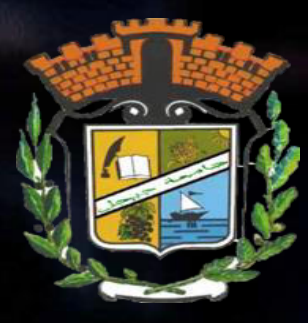

## **Module Informatique**

**Faculté des letters et langues**

**Première année Licence**

## **Boudjelida Amina**

Doctorante en informatique Spécialité réseaux et sécurité informatique Université de Jijel

**boudjelidaamina@gmail,com**

 $\overline{\phantom{m}}$ 

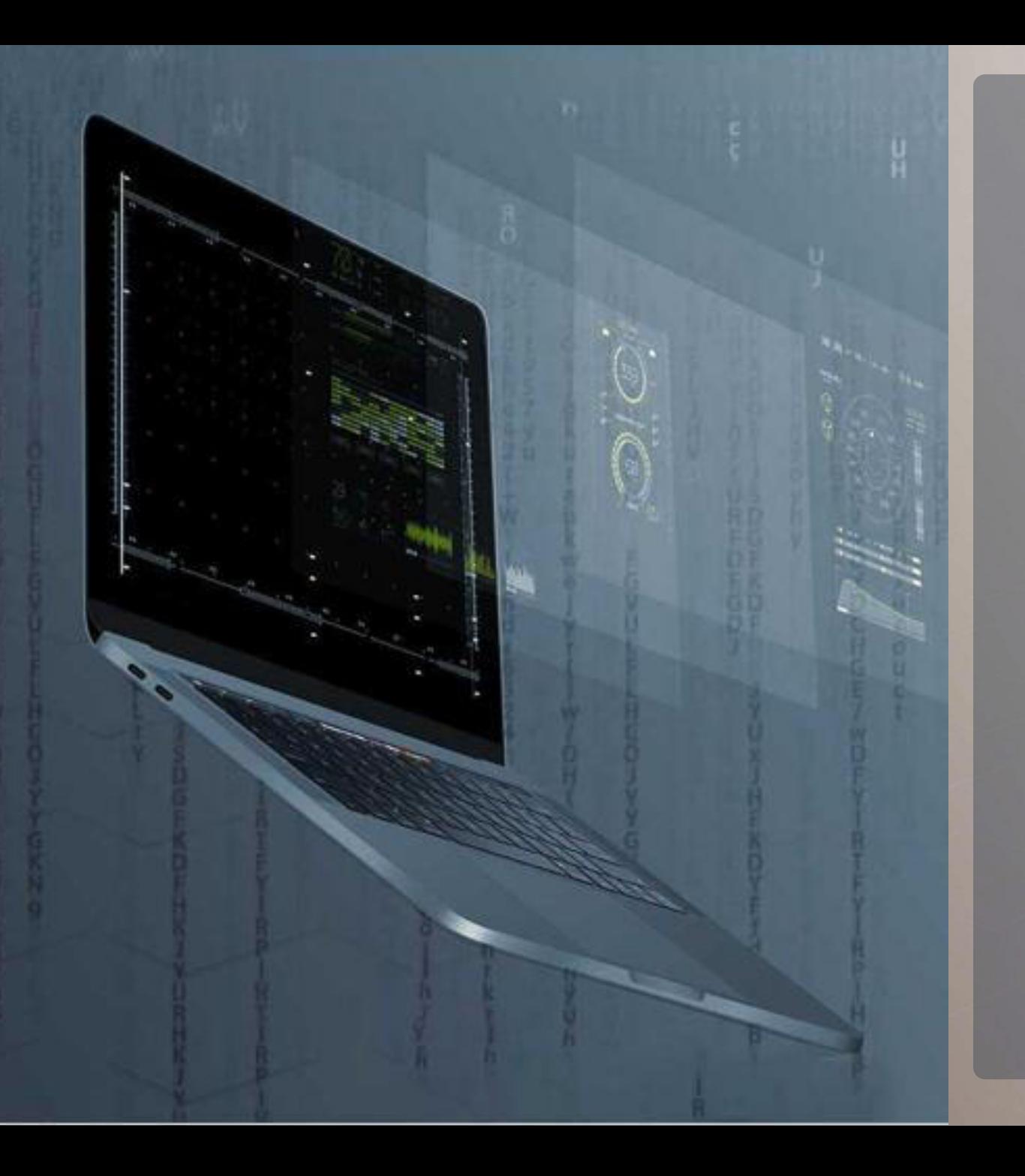

# **الفهرس**

## **01 مدخل الى االعالم االلي**

تطور تكنولوجيا المعلومات على مر السنين

**02 عموميات**

**حول االعالم االلي**

**03 ميادين االعالم االلي**

ومختلف استعماالتها

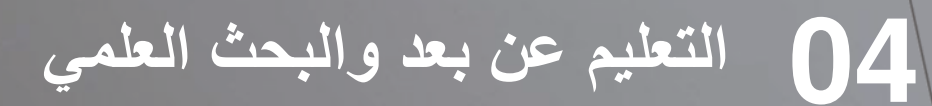

وطرق البحث في االنثرنث

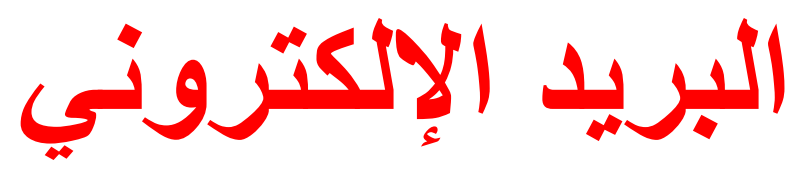

ي ّشكل البريد اإللكتروني )باإلنجليزيّة: **mai**l**-E** أو **mail Electronic** )خدمة تُساعد على إرسال واستقبال الرسائل بواسطة األجهزة الرقميّة من خالل شبكة اإلنترنت، وقد تكون هذه الرسائل على شكل نصوص، أو رسومات، أو قد تُستخدم لإرسال الملفّات الصّوتيّة والرّسومات المُتحرّكة ما بين المُستخدمين، وإلى جانب ذلك، فإنّ البريد الإلكترونيّ يُمكّن المُستخدم من إرسال البريد لفرد مُحدّد، أو مجموعة مُحدّدة ، أو مع مجموع من المُستخدمين خلال نفس الوقت، بالإضافة لإتاحة العديد من الخيارات المُتعلّقة بهذه المُراسلات كإمكانيّة حفظها، وتحريرها، , وطباعتها، وغير ذلك

#### **طريقة إنشاء بريد إلكتروني جديد**

شروط إنشاء بريد إلكتروني جديد عند إنشاء بريد إلكتروني، يجب التقيَّد بأمور معيّنة تخص عنوان البريد الإلكترونيّ، ومنها ما يأتي:

- ◄ يجب أن يَتبع اسم المستخدم رمز )@(، والذي يُتبَع باسم النطاق )باإلنجليزيّة: Domain Name)، ويُمنَع وجود أكثر من رمز (@) في عنوان البرِيد الإلكترونيّ.
- المكونة السم المستخدم 64 حرفا،ً كما ال يجب أن ّ يتعدى اسم النطاق ◄ أال ّ يتعدى عدد األحرف ّ 254 حرفا.ً أال يبدأ عنوان البريد بنقطة أو أن ينتهي بها.

<u>La La Leoplea La La L</u>

◄ أال توجد مسافتان متتاليتان في العنوان.

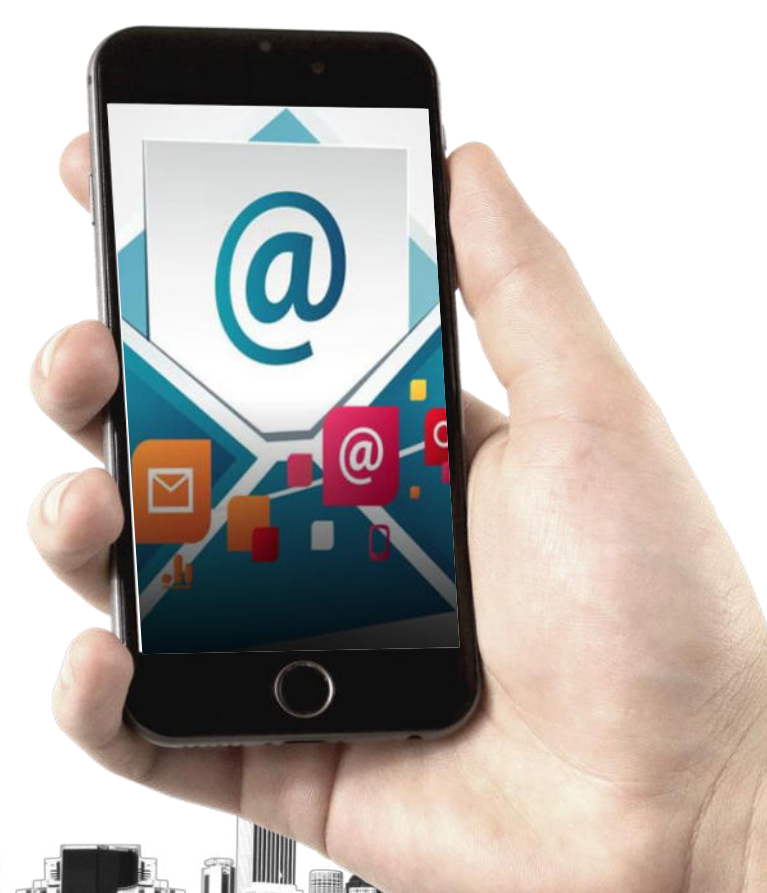

#### $\blacksquare$  Microsoft

#### Créer un compte

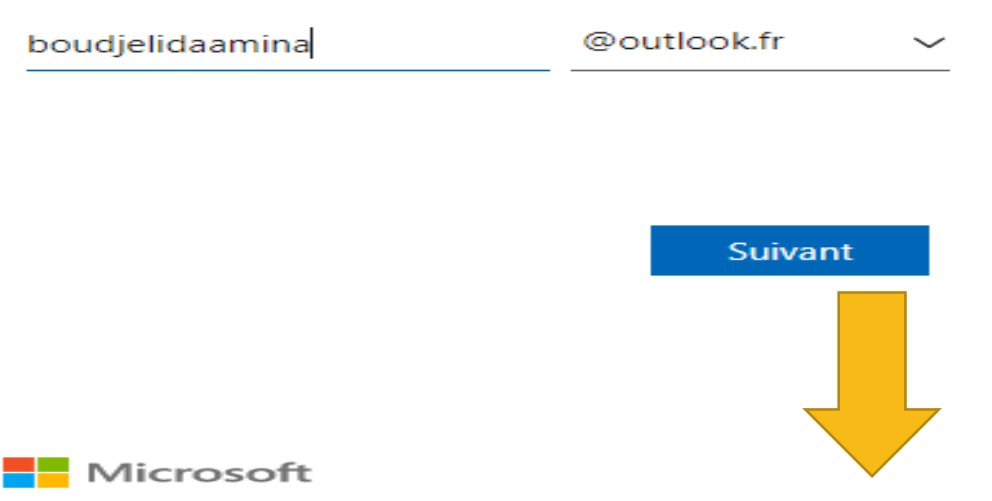

← boudjelidaamina@outlook.fr

#### Créer un mot de passe

Entrez le mot de passe que vous souhaitez utiliser avec votre compte.

Créer un mot de passe

Afficher le mot de passe

J'aimerais obtenir des informations, des conseils et des offres concernant des produits et services Microsoft.

Choisir Suivant signifie que vous acceptez le Contrat de services Microsoft et la Déclaration sur la confidentialité et les cookies.

Toutes les informations demandées sont obligatoires et seront utilisées par Microsoft pour créer votre compte et vous permettre de vous connecter aux produits et appareils Microsoft. Les données fournies seront associées à votre compte afin de personnaliser et synchroniser votre expérience sur différents appareils. Sous réserve de votre choix relatif à la publicité, Microsoft utilisera également ces données pour personnaliser la publicité qui vous est adressée.

Conformément à la loi Informatique et Libertés, vous disposez d'un droit d'accès et de rectification aux données personnelles vous concernant, ainsi que du droit de vous opposer au traitement de vos données. Vous pouvez également nous adresser des instructions spécifiques concernant l'utilisation de vos données après votre mort. Pour exercer ces droits, veuillez suivre les instructions figurant dans la déclaration de confidentialité de

### **إنشاء بريد إلكتروني جديد عبر الهوتميل أو اآلوتلوك**

يمكن إنشاء بريد هوت ميل ) (Hotmail (أو آوت لوك (Outlook (من خالل الخطوات اآلتية:

✓ فتح الموقع اإللكتروني الذي يُمكن من خالله البدء بإنشاء حساب جديد عبر الهوتميل، ✓ ويُمكن الوصول إلى هذه الموقع عبر النقر على الرابط اآلتي: اضغط هنا.

<https://outlook.live.com/owa/> https://seconnecter.org/hotmail

- ✓ النقر على خيار إنشاء حساب ) **account Create**(
	- ✓ اختيار اسم للبريد اإللكتروني.
- ✓ اختيار االمتداد المطلوب للبريد اإللكتروني سواء أكان outlookأو hotmail
- ✓ إنشاء وتعيين كلمة مرور(Password )جديدة خاصة، وتجدر اإلشارة إلى أنه يوصى ُ باختيار كلمة مركبة بحيث تحتوي على مزيج من الحروف واألرقام والرموز الخاصة، بحيث يصعب على اآلخرين التنبؤ بها، وال بد من مراعاة اختيارها بحيث يسهل على المُستخدِم نفسُه تذكر ها.
	- √ إدخال الاسم الأول (First name)، والاسم الأخير (Last name)
- ✓ .إدخال اسم الدولة أو البلد ) (region/Country وتاريخ الميالد. إدخال كود الكابتشا (Code Captcha)، وبذلك يتم إنشاء البريد اإللكتروني.

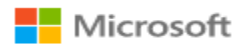

€

C

← boudjelidaamina@outlook.fr

#### Quel est votre nom?

Nous avons besoin de quelques informations supplémentaires pour configurer votre compte.

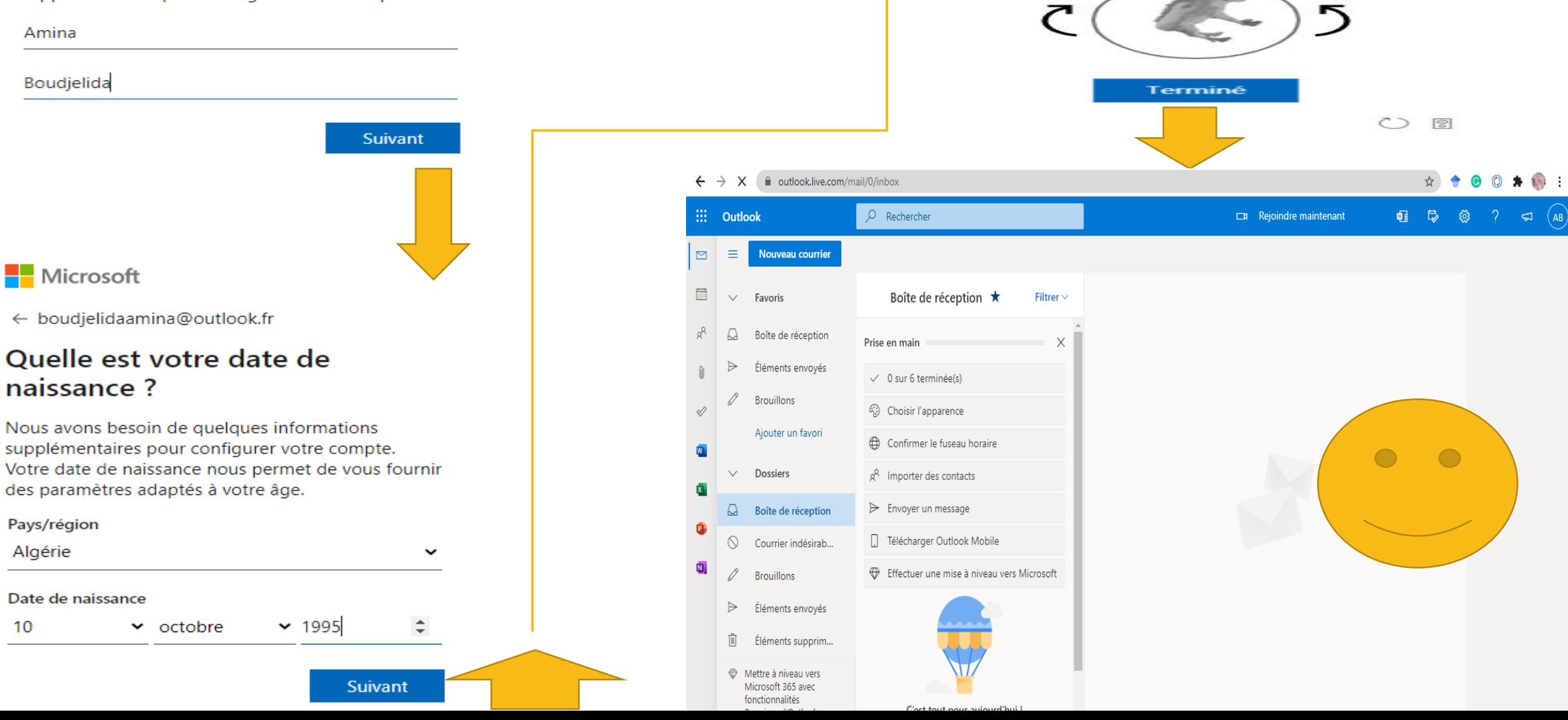

Microsoft

← boudjelidaamina@outlook.fr

Lorsque l'image est dans le bon sens, appuyez<br>sur Terminé !

<u>and the second part of the second part of the second part of the second part of the second part of the second part of the second part of the second part of the second part of the second part of the second part of the seco</u>

Créer un compte

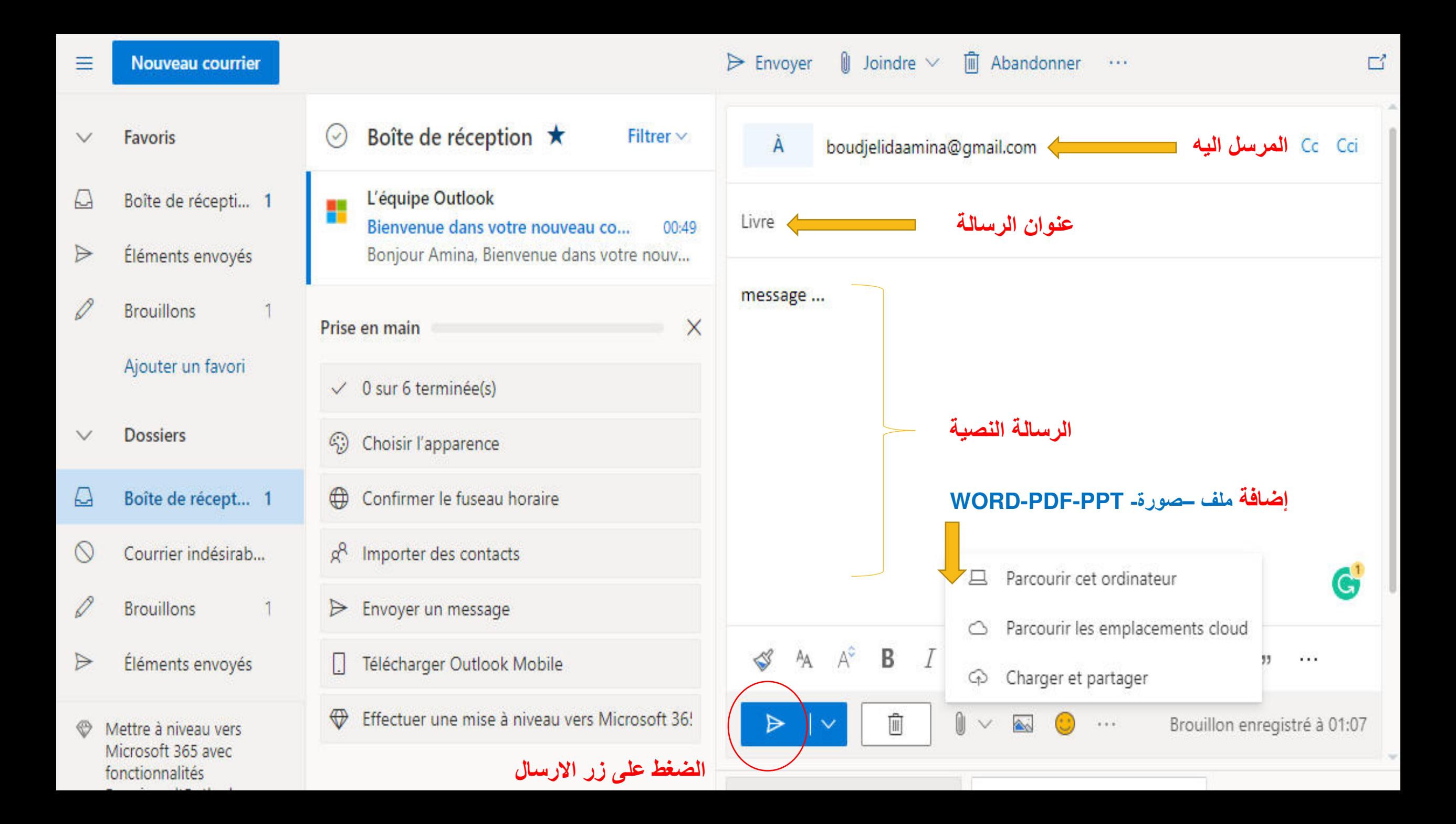

#### **إنشاء بريد إلكتروني جديد عبر الجيميل**

يُمكن عمل حساب جديد على بريد الجيميل من خالل الخطوات اآلتية: ✓ فتح الموقع اإللكتروني لبريد الجيميل على شبكة اإلنترنت، والذي يُمكن الوصول إليه عبر النقر على الرابط اآلتي:

**https://accounts.google.com/signup/v2/webcreateaccount?fl owName=GlifWebSignIn&flowEntry=SignUp**

- √ النقر على خيار إنشاء حساب .(Create account )إدخال الاسم الأول (Second Name)الثاني واالسم)First Name)
- ✓ اختيار اسم المستخدم )Name User(وكتابته في خانة اسم المستخدم (Choose your username)
- ✓ اختيار كلمة سر قوية وكتابتها في خانة كلمة السر ) (Password(وإعادة كتابتها لتأكيدها في خانة التأكيد (confirm(
- ك إدخال رقم هاتف المُستخدِم ( Phone number)، ومن الجدير بالذكر أنه يتم √ استخدام رقم الهاتف لتفعيل خاصية نظام المُصاقة الثنائي الذي يتبعه جوجل، كما أنه خيار اختياري وليس إجباري.
- ✓ إدخال بريد احتياطي ) Mail Recovery (الستعادة كلمة السر في حال فقدانها وهو خيار اختياري وليس إجباري.
- √ إدخال الرمز الذي تم إرساله من جوجل إلى رقم هاتف المُستخدِم عبر رسالة نصية.
- ✓ إدخال بعض المعلومات الشخصية الخاصة ُ بالم ستخدم الجديد لبريد الجيميل، كالجنس ) Gender(تاريخ ميالده.
- **√** النقر على خيار أُوافق (agree I ) بعد قراءة شروط الاستخدام وسياسة الخصوصية التي تتبعها جوجل

## Google

تسجيل الدخول بدلاً من ذلك.

إنشاء حساب لك على Google.

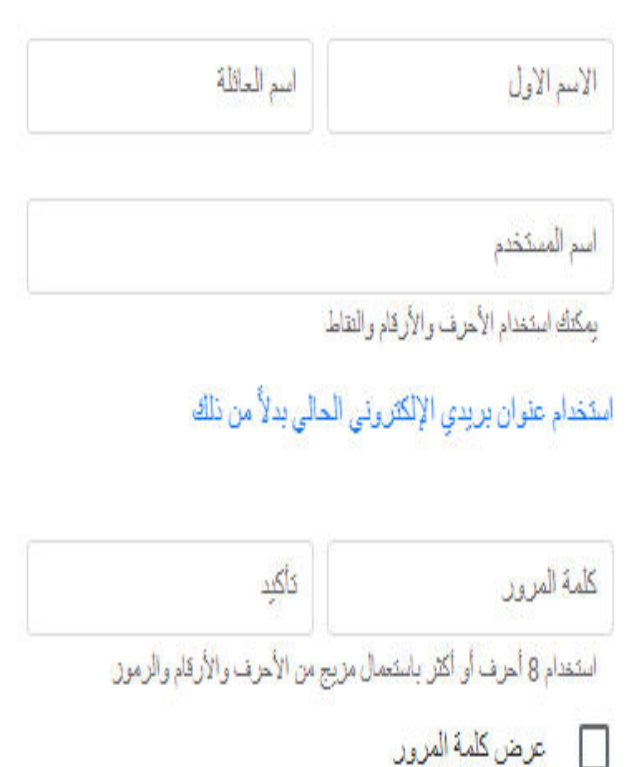

التلى

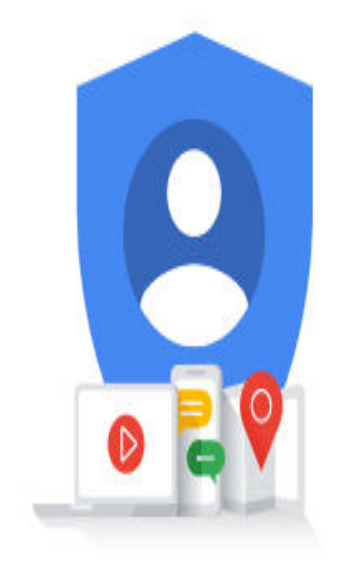

حساب واحد بِمكَّلَك من استخدام جميع خدمات Google

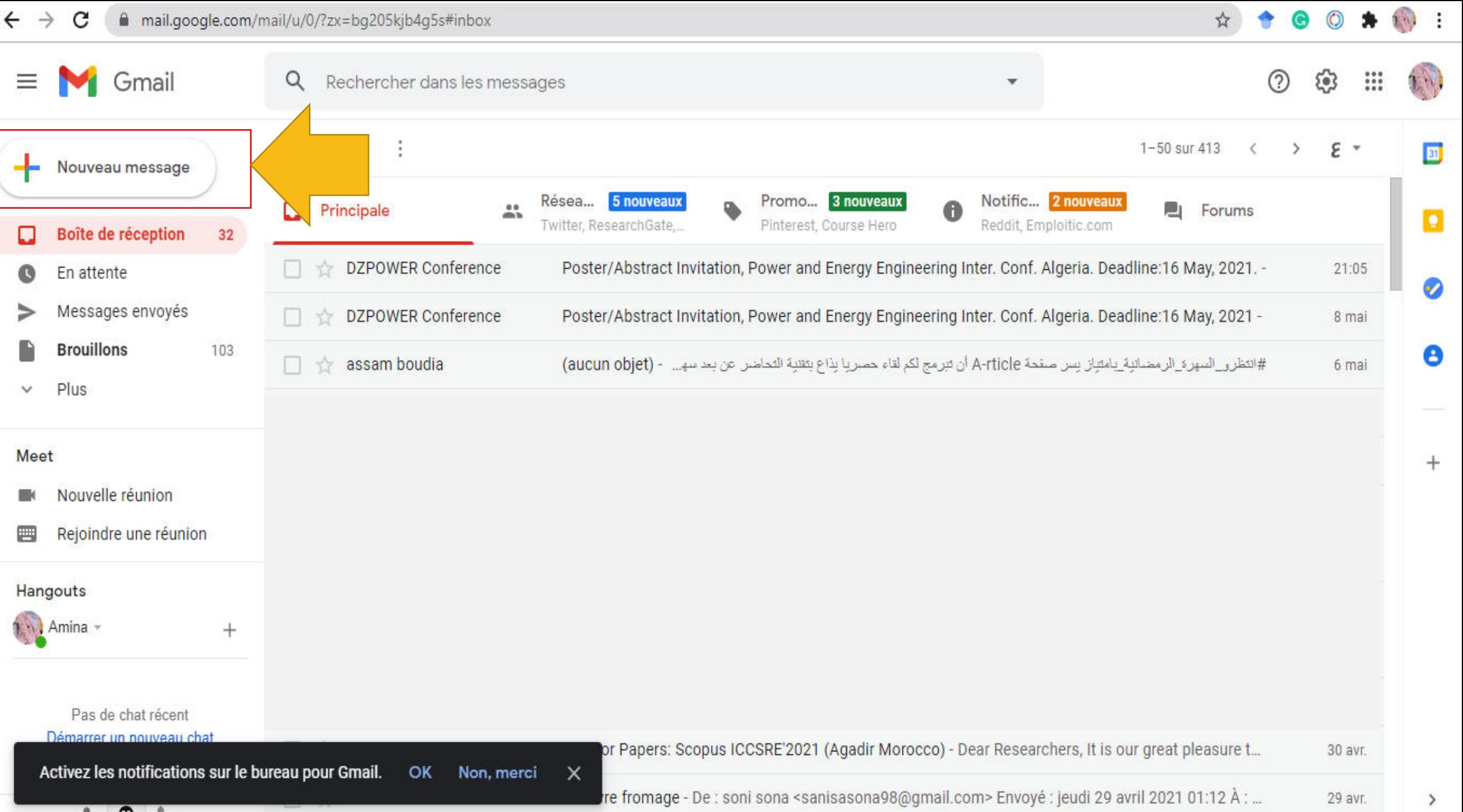

. .

 $\vee$ 

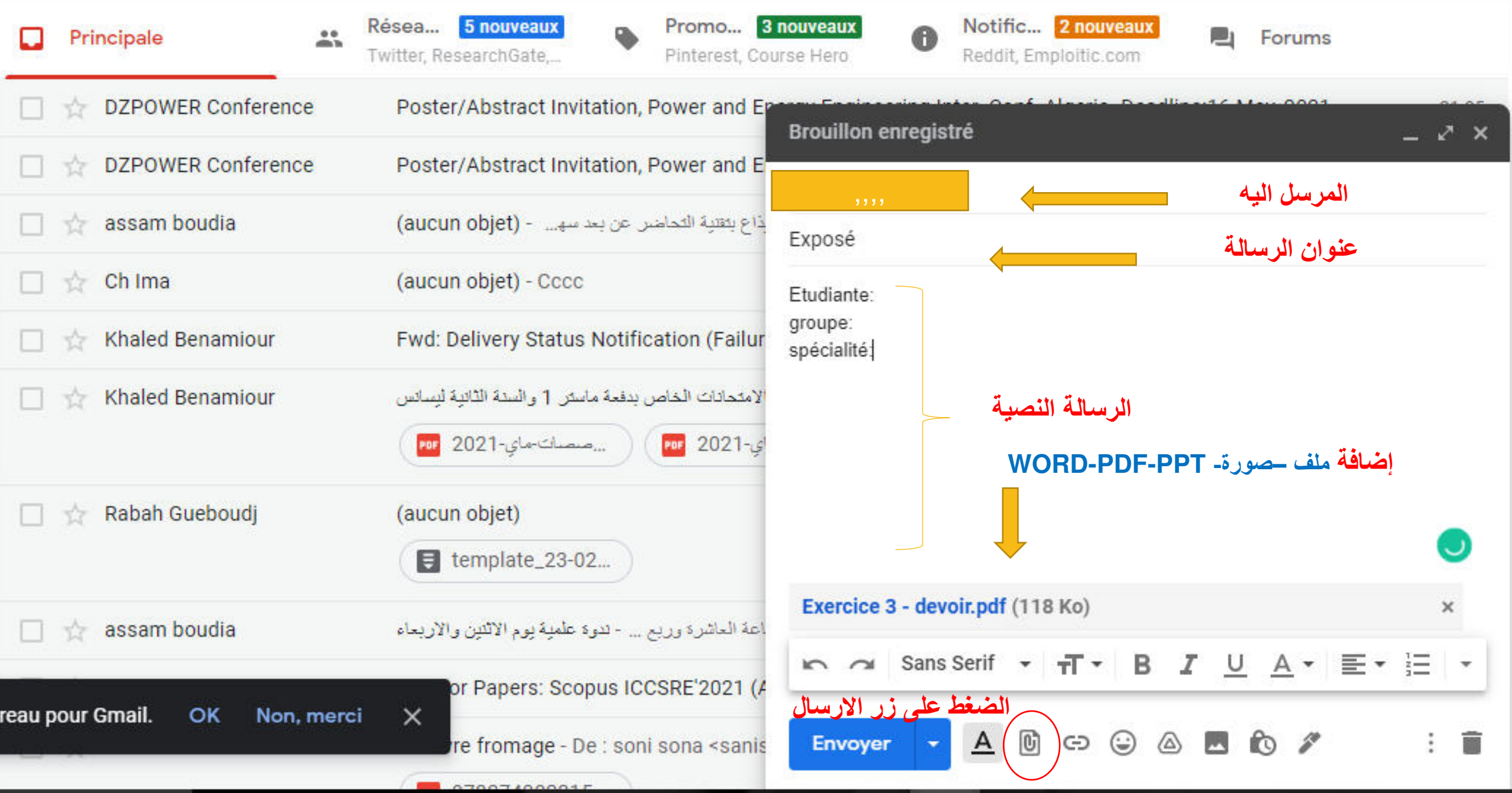

## yahoo!

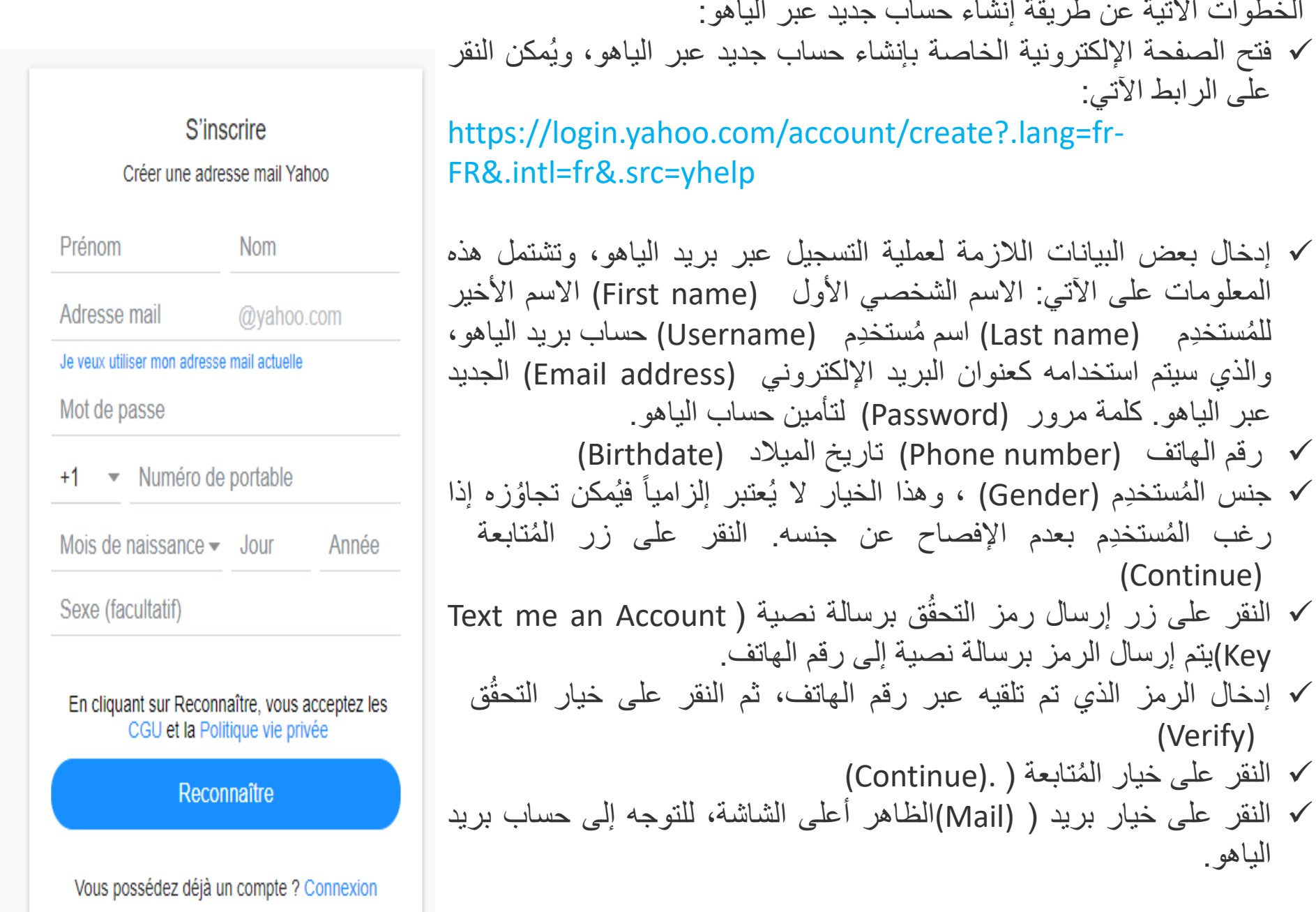

. إنشاء بريد إلكتروني جديد عبر الياهو

#### **ما هو Meet Google؟**

تتيح Googleللجميع عقد اجتماعات الفيديو بمستوى اجتماعات ّ المؤسسات. واآلن، يمكن ألي شخص لديه حساب Googleإنشاء اجتماع على اإلنترنت مع ما يصل إلى 100 مشارك ولمدة تصل إلى 60 دقيقة لكل اجتماع. يمكن للشركات [والمؤسسات](https://apps.google.com/intl/ar/meet/pricing/) التعليمية والمؤسسات األخرى االستفادة من الميزات ّ المتقدمة، بما في ذلك عقد االجتماعات مع ما يصل إلى 250 ً مشاركا داخليًا أو خارجيًا والبث المباشر لما يصل إلى 100,000 مشاهد داخل أي نطاق.

# Google Meet

## **كيفية عقد اجتماع فيديو باستخدام Meet Google**

يسهّل تطبيق Google Meetعملية بدء اجتماع فيديو آمن. يمكنك الانضمام من أي متصفّح ويب حديث أو تنزيل التطبيق وستصبح جاهزًا للمشاركة في الاجتماعات

## طريقة الوصول إلى Google Meet

من الكمبيوتر يمكنك استخدام أي متصفّح ويب حديث بدون الحاجة إلى أي إجراء تنزيل

بِمكلك بدء اجتماع أو الانضمام إلى اجتماع من أي متصفَّح حديث على جهاز كمبيوتر سطح المكتب أو الكمبيوتر المحمول. لن تحتاج إلى تثبيت أي برامج إضافية.

من هاتفك أو جهازك اللوحي

عليك تنزيل تطبيق Google Meet المتوافق مع الأجهزة الجوّالة

بِمكلك الانضمام إلى أحد الاجتماعات أو استضافتها أو مشاركة شاشتك من تطبيق Google Meet المتوافق مع الأجهزة الجوّالة. يُرجى تتزيل التطبيق من منجر Google Play أو Apple Store .

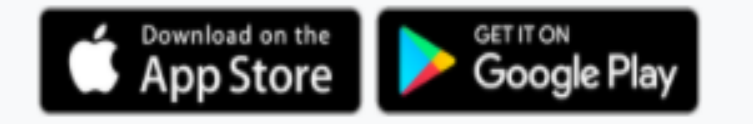

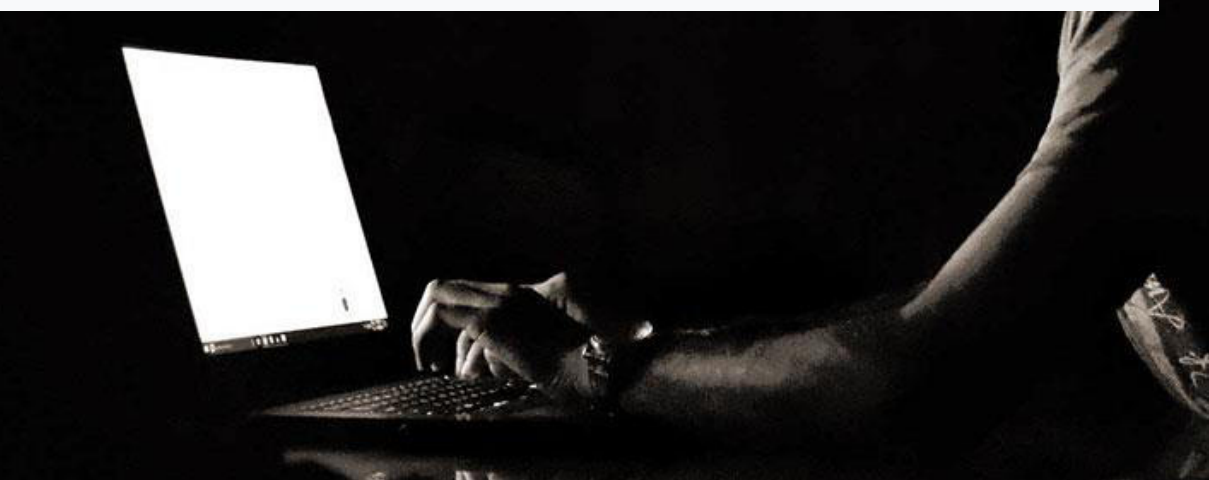

#### **عقد االجتماعات بأمان**

يستخدم Meet Googleتدابير الحماية نفسها التي تستخدمها Googleلتأمين معلوماتك وحماية خصوصيتك. يتم ترميز اجتماعات الفيديو على Meet Googleأثناء النقل، ويتم تعديل مجموعة تدابير الأمان التي نطبّقها باستمرار لنمنحك حماية إضافية.

#### **عقد االجتماعات من أي مكان**

اجمع فريق العمل بأكمله معًا من خالل Meet Google، حيث يمكنك تقديم عروض أعمال أو التعاون مع زملائك لحل فروض أو حتى التواصل معًا وجهًا لوجه. يمكن للشركات والمؤسّسات التعليمية والمؤسّسات الأخرى بث الاجتماعات مباشرةً إلى 100,000 مشاهد داخل النطاق الواحد.

## **عقد االجتماعات على أي جهاز**

يمكن للمدعوين االنضمام إلى اجتماع فيديو على اإلنترنت من أجهزة الكمبيوتر الخاصة بهم باستخدام أي متصفّح ويب حديث وبدون الحاجة إلى تثبيت أي برامج. ويمكنهم االنضمام من تطبيق Meet Googleعلى أجهزتهم ّ الجوالة.

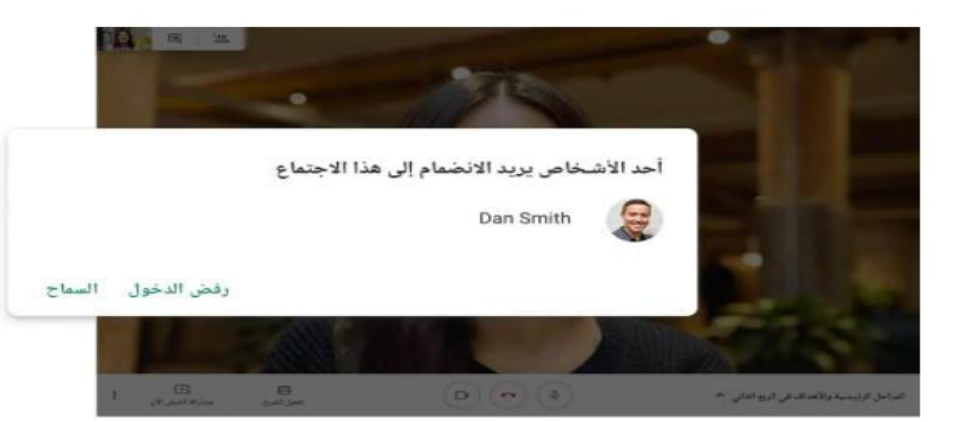

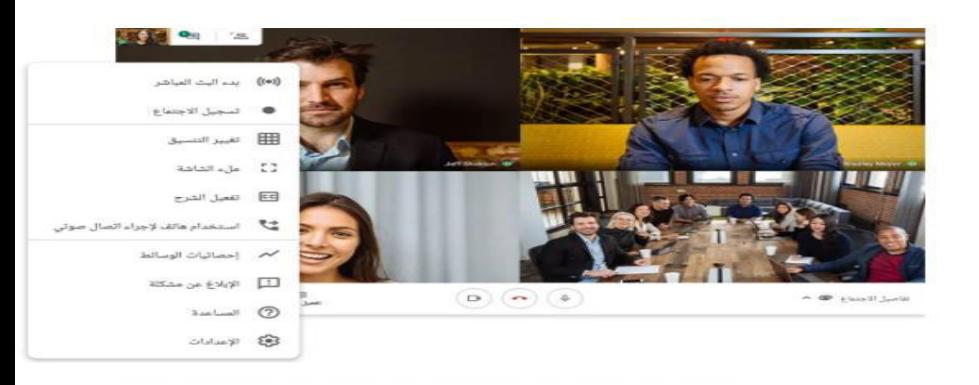

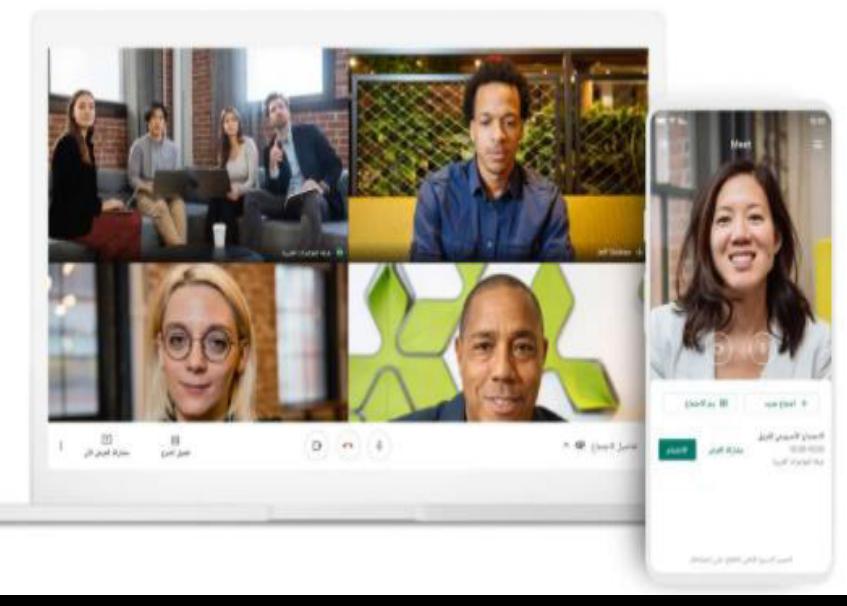

### **المستوى :1 بدء اجتماعات الفيديو واالنضمام إليها**

َّ تعرف على هذه األساسيات لبدء استخدام تطبيق.Meet Google  **1.1بدء اجتماع فيديو**

َّ تعرف على [الطرق المختلفة لبدء اجتماع فيديو،](https://support.google.com/a/users/answer/9302870) من تطبيق Meet أوGmail ، على الويب وعلى هاتفك.

 1.2االنضمام إلى اجتماع فيديو َّ تعرف على [الطرق المختلفة لالنضمام إلى اجتماع فيديو،](https://support.google.com/a/users/answer/9850339) مثل االنضمام من خالل دعوة "تقويم "Googleأو رابط اجتماع أو غرفة مؤتمرات. 1.3إضافة مستخدمين إلى اجتماع تعرَّف على الطرق المختلفة لإضافة مستخدمين إلى اجتماع فيديو، مثلاً إضافتهم من خلال دعوة "تقويم "Google أو تطبيق Meet Google أو هاتف.

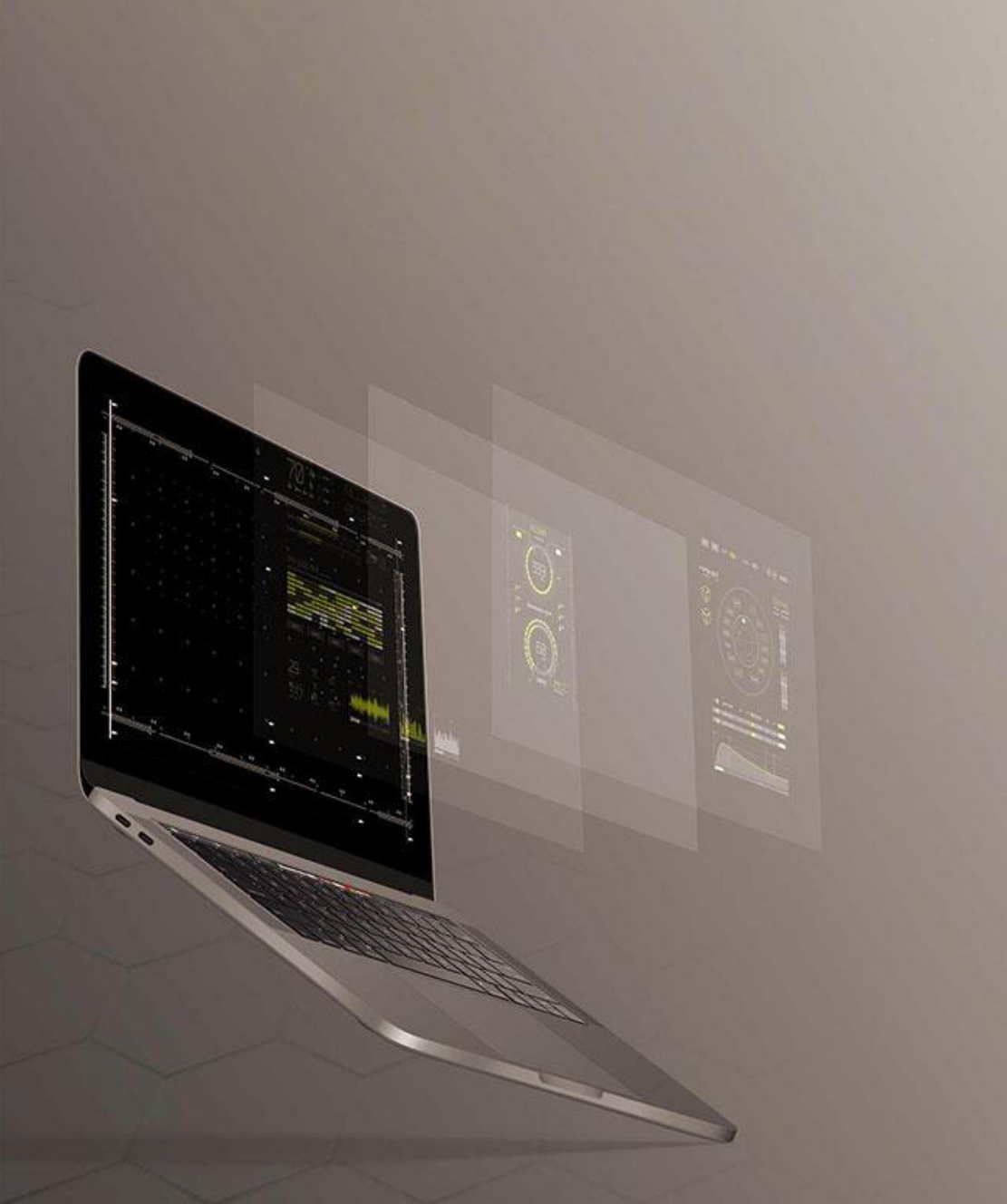

![](_page_14_Picture_0.jpeg)

![](_page_14_Picture_1.jpeg)

**boudjelidaamina@gmail,com**

**جمموعة من مواقع الرتمجة تغنيك عن استخدام موقع جوجل للرتمجة**

![](_page_15_Picture_1.jpeg)

**هذه املواقع ليس هبا ترمجة حرفية** <http://mobile.reverso.net/en> [https://www.wordreference.com/](https://l.facebook.com/l.php?u=https://www.wordreference.com/?fbclid=IwAR0GIfKDEoepgzPjEn_-32AWe0aDMfPSFNSH_Q8TIOIzWhYYv56cIuPebfE&h=AT3hqPRIcVpHvFWHQQE2Iqz2f2VFyzANr37UUmnAW6tc9NbWfjFFSZrrcxF5YZSLgFB_3nWDCdJHbbEBccKjjmgHUPt-o2Ec9IPYahIUzN_0czKGk2UGY14rt63gFJ9BVPMo&__tn__=-UK-R&c%5b0%5d=AT3WWmGM22KFtBVdPs_uegTXnQr5IRnDQKq1-6CtFGebpVPurxKSlK4Td0vVksyoCbQ-oJ58dIdMcXnBlkBIarYugoK4O7oXVUH0ZniQN_UipXQuAB-LDj4xUlhsh7r4oZQ7Gr0yHTe8Kn0_OpWa2aPmzHCEjvBmP0Lfkd3yQaQujtjxgEsmZelBg68uQjiFA6iKoj9y08sI) <http://www.worldlingo.com/> [https://www.babelfish.com/](https://l.facebook.com/l.php?u=https://www.babelfish.com/?fbclid=IwAR2FMj79CjHPd1RmKwVa26CCHYtz9a0aohej5IM_CHQXTDma4_GwkzJkirU&h=AT0CwM3q6Bg6qHS6lT5Oc7c3w9x8TwemQNgBxYUAT5-ciYiUSR_2cb3y7uFs0iZ71SBYSDhbcIWssQsYfwu2EttlTaajOFX3WmRUuOBHkHpkO824An3aIQh9uFBJKNyrwjze&__tn__=-UK-R&c%5b0%5d=AT3WWmGM22KFtBVdPs_uegTXnQr5IRnDQKq1-6CtFGebpVPurxKSlK4Td0vVksyoCbQ-oJ58dIdMcXnBlkBIarYugoK4O7oXVUH0ZniQN_UipXQuAB-LDj4xUlhsh7r4oZQ7Gr0yHTe8Kn0_OpWa2aPmzHCEjvBmP0Lfkd3yQaQujtjxgEsmZelBg68uQjiFA6iKoj9y08sI) [http://translation2.paralink.com/](https://l.facebook.com/l.php?u=http://translation2.paralink.com/?fbclid=IwAR3CA72vcHHp3dipNpfwd1tg5hMePNrCef5bB7au0EL-jbzrC4duoQZC4JI&h=AT2eno6ep7w_GEGuCMpxk371BWBbWmyj8f0Q3oPo5lP7uhFb99CE96fa10oiWFw4_-ceyHxCMTsOm4REgz6iOaXPibhKBx8Ju2AZsqsBhcTiwUUh4vpxyvCKBlyx-dJw5WXt&__tn__=-UK-R&c%5b0%5d=AT3WWmGM22KFtBVdPs_uegTXnQr5IRnDQKq1-6CtFGebpVPurxKSlK4Td0vVksyoCbQ-oJ58dIdMcXnBlkBIarYugoK4O7oXVUH0ZniQN_UipXQuAB-LDj4xUlhsh7r4oZQ7Gr0yHTe8Kn0_OpWa2aPmzHCEjvBmP0Lfkd3yQaQujtjxgEsmZelBg68uQjiFA6iKoj9y08sI) [https://www.freetranslation.com/](https://l.facebook.com/l.php?u=https://www.freetranslation.com/?fbclid=IwAR2c4OlvrM2AySPtiMT_0ppwqGdU_w_j1Ny5sf4LsBFCRbq8l_dWjCMoSaE&h=AT0jEp1_n5WqB6ML2HonsJslbDNkBtj-lVnP8A-shNH9wiueGqmcwOBywSizgcj2yc2_5EqwvAKKC5rS_xG8Nl1yPx59aWAK577NJ-2kh5736YzrOtUkTyauJTitoiOp2JnN&__tn__=-UK-R&c%5b0%5d=AT3WWmGM22KFtBVdPs_uegTXnQr5IRnDQKq1-6CtFGebpVPurxKSlK4Td0vVksyoCbQ-oJ58dIdMcXnBlkBIarYugoK4O7oXVUH0ZniQN_UipXQuAB-LDj4xUlhsh7r4oZQ7Gr0yHTe8Kn0_OpWa2aPmzHCEjvBmP0Lfkd3yQaQujtjxgEsmZelBg68uQjiFA6iKoj9y08sI) **مواقع تصحح Grammer ,spelling واذا عندك paragraph وتريد معرفة كتابتك صحيحة:** [https://www.grammarly.com/m](https://l.facebook.com/l.php?u=https://www.grammarly.com/m?fbclid=IwAR1WdikoQqUzxCBRf-bg6clD4lnPOLEakdsAqnDpSyCDBpIwLRy5X5P_5CI&h=AT12uhbGeks-BXBYXkVnYhaz9my8oYMPiy9kE4ZjX7gNB3yODyxxMDxhtJf_Df0jqJhUwgDPQmIGRcO0TRoMvv-OAh2bod020zMYm4H9OFOcTWiKeKZ_nfHOLmrW5q1sDuLC&__tn__=-UK-R&c%5b0%5d=AT3WWmGM22KFtBVdPs_uegTXnQr5IRnDQKq1-6CtFGebpVPurxKSlK4Td0vVksyoCbQ-oJ58dIdMcXnBlkBIarYugoK4O7oXVUH0ZniQN_UipXQuAB-LDj4xUlhsh7r4oZQ7Gr0yHTe8Kn0_OpWa2aPmzHCEjvBmP0Lfkd3yQaQujtjxgEsmZelBg68uQjiFA6iKoj9y08sI) [https://www.grammarcheck.net/](https://l.facebook.com/l.php?u=https://www.grammarcheck.net/?fbclid=IwAR0p44Z_N37NUOZavrq4NR3239ZgL8NhxVUX-kLDkE8xONriUNrhZFV6qCE&h=AT1v1IP3esqtqJlqVf3qWNoPHsRG8AnOZ-iUrixt4ebH44RcVIqlYelVindWSijmiY_ABeuUgNvgok9pxfzKilrCJ3wlJmEhIonw2gQoXa4eoymhGKY52bkILBRtW7f38A45&__tn__=-UK-R&c%5b0%5d=AT3WWmGM22KFtBVdPs_uegTXnQr5IRnDQKq1-6CtFGebpVPurxKSlK4Td0vVksyoCbQ-oJ58dIdMcXnBlkBIarYugoK4O7oXVUH0ZniQN_UipXQuAB-LDj4xUlhsh7r4oZQ7Gr0yHTe8Kn0_OpWa2aPmzHCEjvBmP0Lfkd3yQaQujtjxgEsmZelBg68uQjiFA6iKoj9y08sI) [http://mobile.reverso.net/en](https://l.facebook.com/l.php?u=http://mobile.reverso.net/en?fbclid=IwAR14O4nI-BSIk1XqQ01urJ9N5TB4bGNv2-4GOsF_dGKnqT2zpp0T2uNxXks&h=AT3CS5FuTw82UYB9rt6c8-_omO1XTwsiOV51So1oNJ1hwerNd2K3uo_oekr1Ge9gkjW8EddUxnTH1CAyLXV5TUlIFrLZbn351tHBpccbb3vyP5Wdbxy2XzzW9Q2Xqmtnh57f&__tn__=-UK-R&c%5b0%5d=AT3WWmGM22KFtBVdPs_uegTXnQr5IRnDQKq1-6CtFGebpVPurxKSlK4Td0vVksyoCbQ-oJ58dIdMcXnBlkBIarYugoK4O7oXVUH0ZniQN_UipXQuAB-LDj4xUlhsh7r4oZQ7Gr0yHTe8Kn0_OpWa2aPmzHCEjvBmP0Lfkd3yQaQujtjxgEsmZelBg68uQjiFA6iKoj9y08sI) [https://www.onlinecorrection.com/](https://l.facebook.com/l.php?u=https://www.onlinecorrection.com/?fbclid=IwAR2hYP7cwQCuXTXNnfegPrejQrAkONt5J25mJZUcKQciQg_ByOgaW2ctpaM&h=AT2ptT7gpNXqSVKHRONDQwBl8Q1lxNpTExwOdXzsC2dndpJ3q_meNjOYwRIB1CBYCFkSPkytWdaBWQxq8j4rrPfcV2esFLXDqsUm979XJAaiLVyiOVUommKvTPWXcX4Y0320&__tn__=-UK-R&c%5b0%5d=AT3WWmGM22KFtBVdPs_uegTXnQr5IRnDQKq1-6CtFGebpVPurxKSlK4Td0vVksyoCbQ-oJ58dIdMcXnBlkBIarYugoK4O7oXVUH0ZniQN_UipXQuAB-LDj4xUlhsh7r4oZQ7Gr0yHTe8Kn0_OpWa2aPmzHCEjvBmP0Lfkd3yQaQujtjxgEsmZelBg68uQjiFA6iKoj9y08sI) [https://spellcheckplus.com/](https://l.facebook.com/l.php?u=https://spellcheckplus.com/?fbclid=IwAR2W2DQ4OC8Ge1B9kVhbDi23xQuO9Jw11VvdnDvJUS4CMEbACEeYZik6bf8&h=AT3T6Sf4CO_MZi2MPHJrJjm7mUi59C4bATTMEIUapb8SAI7fndqapPAcogKFduNmg95KD4G-xPfvWWfZPjYzt2edTkCdqfftuQaZ9I3FyT-2GMpTRjscZUk80Y5sCkn6_efQ&__tn__=-UK-R&c%5b0%5d=AT3WWmGM22KFtBVdPs_uegTXnQr5IRnDQKq1-6CtFGebpVPurxKSlK4Td0vVksyoCbQ-oJ58dIdMcXnBlkBIarYugoK4O7oXVUH0ZniQN_UipXQuAB-LDj4xUlhsh7r4oZQ7Gr0yHTe8Kn0_OpWa2aPmzHCEjvBmP0Lfkd3yQaQujtjxgEsmZelBg68uQjiFA6iKoj9y08sI) **مواقع تبحث فيها عن معاين الكلمات واملصطلحات و عن الكلمات اليت هلا نفس املعين ' وفيهم**: ldioms ,proverbs <https://www.thesaurus.com/> [http://www.englishdaily626.com/](https://l.facebook.com/l.php?u=http://www.englishdaily626.com/?fbclid=IwAR3nJ1oweHy3EOK7AaNc_CFMMPsQFmqyyk_UVfSlQKho8LtUl6yy85YhD9Y&h=AT37065p3WsML1pYL2DGb0hEVd4kRLjjqDLViArEHDNLHeAWa3cZrm6mhJs4r4MZ6DPcmgEzQuqMNwNN_q00NeELwoCKrlpUOmblxk_NasxkxjY7VB3BYAKEfEhtpl5RVEvg&__tn__=-UK-R&c%5b0%5d=AT3WWmGM22KFtBVdPs_uegTXnQr5IRnDQKq1-6CtFGebpVPurxKSlK4Td0vVksyoCbQ-oJ58dIdMcXnBlkBIarYugoK4O7oXVUH0ZniQN_UipXQuAB-LDj4xUlhsh7r4oZQ7Gr0yHTe8Kn0_OpWa2aPmzHCEjvBmP0Lfkd3yQaQujtjxgEsmZelBg68uQjiFA6iKoj9y08sI) **ً أفضل مواقع للرتمجة عامليا :** [http://www.worldlingo.com/](https://l.facebook.com/l.php?u=http://www.worldlingo.com/?fbclid=IwAR08jujTSgQiO-iuQcryPes-whjU2AdYBm-dr0WHVGIt19kRjlQSZatryxE&h=AT3VybiCI64sHmhBSxq3snQfD55et5qzUSHuJAAbyb9h_oCLjYtrg9rZ42gd6rqS-cUn9Y6DmEfpEFKt1Nly59NyyE1SG5XDRsbGKMQPpOrrpdBJHoaUdEAih4TzTdSXuUAP&__tn__=-UK-R&c%5b0%5d=AT3WWmGM22KFtBVdPs_uegTXnQr5IRnDQKq1-6CtFGebpVPurxKSlK4Td0vVksyoCbQ-oJ58dIdMcXnBlkBIarYugoK4O7oXVUH0ZniQN_UipXQuAB-LDj4xUlhsh7r4oZQ7Gr0yHTe8Kn0_OpWa2aPmzHCEjvBmP0Lfkd3yQaQujtjxgEsmZelBg68uQjiFA6iKoj9y08sI) [https://www.freetranslation.com/](https://l.facebook.com/l.php?u=https://www.freetranslation.com/?fbclid=IwAR2a-Usf-3LjH4Qh5VeKYIHo5_ZA4Ln0UM-IjJMK3mF8HbHrdGi2Ao-istI&h=AT0jEp1_n5WqB6ML2HonsJslbDNkBtj-lVnP8A-shNH9wiueGqmcwOBywSizgcj2yc2_5EqwvAKKC5rS_xG8Nl1yPx59aWAK577NJ-2kh5736YzrOtUkTyauJTitoiOp2JnN&__tn__=-UK-R&c%5b0%5d=AT3WWmGM22KFtBVdPs_uegTXnQr5IRnDQKq1-6CtFGebpVPurxKSlK4Td0vVksyoCbQ-oJ58dIdMcXnBlkBIarYugoK4O7oXVUH0ZniQN_UipXQuAB-LDj4xUlhsh7r4oZQ7Gr0yHTe8Kn0_OpWa2aPmzHCEjvBmP0Lfkd3yQaQujtjxgEsmZelBg68uQjiFA6iKoj9y08sI) [https://www.babelfish.com/](https://l.facebook.com/l.php?u=https://www.babelfish.com/?fbclid=IwAR1BXyVZBPr4G096iOmmY6jZFYIsvop6OEjdgA4nL-iqUpVucnnx0w-lKow&h=AT0CwM3q6Bg6qHS6lT5Oc7c3w9x8TwemQNgBxYUAT5-ciYiUSR_2cb3y7uFs0iZ71SBYSDhbcIWssQsYfwu2EttlTaajOFX3WmRUuOBHkHpkO824An3aIQh9uFBJKNyrwjze&__tn__=-UK-R&c%5b0%5d=AT3WWmGM22KFtBVdPs_uegTXnQr5IRnDQKq1-6CtFGebpVPurxKSlK4Td0vVksyoCbQ-oJ58dIdMcXnBlkBIarYugoK4O7oXVUH0ZniQN_UipXQuAB-LDj4xUlhsh7r4oZQ7Gr0yHTe8Kn0_OpWa2aPmzHCEjvBmP0Lfkd3yQaQujtjxgEsmZelBg68uQjiFA6iKoj9y08sI) [https://www.wordreference.com/](https://l.facebook.com/l.php?u=https://www.wordreference.com/?fbclid=IwAR20QJyRxrDlDByHw9ng9cIiU03qQt_ifX6R1FZuXlhjz8QXcw5LGjLXHaA&h=AT3hqPRIcVpHvFWHQQE2Iqz2f2VFyzANr37UUmnAW6tc9NbWfjFFSZrrcxF5YZSLgFB_3nWDCdJHbbEBccKjjmgHUPt-o2Ec9IPYahIUzN_0czKGk2UGY14rt63gFJ9BVPMo&__tn__=-UK-R&c%5b0%5d=AT3WWmGM22KFtBVdPs_uegTXnQr5IRnDQKq1-6CtFGebpVPurxKSlK4Td0vVksyoCbQ-oJ58dIdMcXnBlkBIarYugoK4O7oXVUH0ZniQN_UipXQuAB-LDj4xUlhsh7r4oZQ7Gr0yHTe8Kn0_OpWa2aPmzHCEjvBmP0Lfkd3yQaQujtjxgEsmZelBg68uQjiFA6iKoj9y08sI) [https://www.translation2.paralink.com/](https://l.facebook.com/l.php?u=https://www.translation2.paralink.com/?fbclid=IwAR2SbztRhWK5uW9YoA3bThTFgilgINenmjV8qJr2ugJRrjQVqIF14M94k-U&h=AT3GBgIoPb3wlkcCMLqt1UpwPx-ZSFOivveorX7uGnGPh7e7vP6Y8aVo9e_YlIc0RI-Kvzkslk1BHGpYFNMYAjRMXMOoZFNpLrBNFjTPDG_fef4t_vgJqOuciTJD9lADQIVc&__tn__=-UK-R&c%5b0%5d=AT3WWmGM22KFtBVdPs_uegTXnQr5IRnDQKq1-6CtFGebpVPurxKSlK4Td0vVksyoCbQ-oJ58dIdMcXnBlkBIarYugoK4O7oXVUH0ZniQN_UipXQuAB-LDj4xUlhsh7r4oZQ7Gr0yHTe8Kn0_OpWa2aPmzHCEjvBmP0Lfkd3yQaQujtjxgEsmZelBg68uQjiFA6iKoj9y08sI) [https://www.onlinecorrection.com/](https://l.facebook.com/l.php?u=https://www.onlinecorrection.com/?fbclid=IwAR2a-Usf-3LjH4Qh5VeKYIHo5_ZA4Ln0UM-IjJMK3mF8HbHrdGi2Ao-istI&h=AT2ptT7gpNXqSVKHRONDQwBl8Q1lxNpTExwOdXzsC2dndpJ3q_meNjOYwRIB1CBYCFkSPkytWdaBWQxq8j4rrPfcV2esFLXDqsUm979XJAaiLVyiOVUommKvTPWXcX4Y0320&__tn__=-UK-R&c%5b0%5d=AT3WWmGM22KFtBVdPs_uegTXnQr5IRnDQKq1-6CtFGebpVPurxKSlK4Td0vVksyoCbQ-oJ58dIdMcXnBlkBIarYugoK4O7oXVUH0ZniQN_UipXQuAB-LDj4xUlhsh7r4oZQ7Gr0yHTe8Kn0_OpWa2aPmzHCEjvBmP0Lfkd3yQaQujtjxgEsmZelBg68uQjiFA6iKoj9y08sI) [https://www.grammarcheck.net/](https://l.facebook.com/l.php?u=https://www.grammarcheck.net/?fbclid=IwAR0x7WEFba505isfLgDxvRpZThJncgcNCRbP9_vkgrWZGmv8X4ZylKvjQzA&h=AT1v1IP3esqtqJlqVf3qWNoPHsRG8AnOZ-iUrixt4ebH44RcVIqlYelVindWSijmiY_ABeuUgNvgok9pxfzKilrCJ3wlJmEhIonw2gQoXa4eoymhGKY52bkILBRtW7f38A45&__tn__=-UK-R&c%5b0%5d=AT3WWmGM22KFtBVdPs_uegTXnQr5IRnDQKq1-6CtFGebpVPurxKSlK4Td0vVksyoCbQ-oJ58dIdMcXnBlkBIarYugoK4O7oXVUH0ZniQN_UipXQuAB-LDj4xUlhsh7r4oZQ7Gr0yHTe8Kn0_OpWa2aPmzHCEjvBmP0Lfkd3yQaQujtjxgEsmZelBg68uQjiFA6iKoj9y08sI) **موقع ميكنك من ترمجة مستند كامل أو مقالة عليه:** [http://www.worldlingo.com/](https://l.facebook.com/l.php?u=http://www.worldlingo.com/?fbclid=IwAR2c4OlvrM2AySPtiMT_0ppwqGdU_w_j1Ny5sf4LsBFCRbq8l_dWjCMoSaE&h=AT3VybiCI64sHmhBSxq3snQfD55et5qzUSHuJAAbyb9h_oCLjYtrg9rZ42gd6rqS-cUn9Y6DmEfpEFKt1Nly59NyyE1SG5XDRsbGKMQPpOrrpdBJHoaUdEAih4TzTdSXuUAP&__tn__=-UK-R&c%5b0%5d=AT3WWmGM22KFtBVdPs_uegTXnQr5IRnDQKq1-6CtFGebpVPurxKSlK4Td0vVksyoCbQ-oJ58dIdMcXnBlkBIarYugoK4O7oXVUH0ZniQN_UipXQuAB-LDj4xUlhsh7r4oZQ7Gr0yHTe8Kn0_OpWa2aPmzHCEjvBmP0Lfkd3yQaQujtjxgEsmZelBg68uQjiFA6iKoj9y08sI) **موقع لرتمجة األحباث وامللفات:** [http://translation2.paralink.com/translator/default.asp](https://l.facebook.com/l.php?u=http://translation2.paralink.com/translator/default.asp?fbclid=IwAR2FMj79CjHPd1RmKwVa26CCHYtz9a0aohej5IM_CHQXTDma4_GwkzJkirU&h=AT2cbQUmEDKA2NRjrQcBlbLPoM4a4YQ_MvjBp5_JzstcZZCZ3qmuOmZ3VPgqpCR2OEfKfNk79byXIS3DWqq3dTZSQ5SkT_t242AWer7uMRnO3WE0TQO7qaMxRUT5JTyN0kH9&__tn__=-UK-R&c%5b0%5d=AT3WWmGM22KFtBVdPs_uegTXnQr5IRnDQKq1-6CtFGebpVPurxKSlK4Td0vVksyoCbQ-oJ58dIdMcXnBlkBIarYugoK4O7oXVUH0ZniQN_UipXQuAB-LDj4xUlhsh7r4oZQ7Gr0yHTe8Kn0_OpWa2aPmzHCEjvBmP0Lfkd3yQaQujtjxgEsmZelBg68uQjiFA6iKoj9y08sI) **موقع لرتمجة اجلمل:** [https://m.freetranslations.org/](https://l.facebook.com/l.php?u=https://m.freetranslations.org/?fbclid=IwAR2-p1KScLe6VR7Q6oXbg-eD7IftviQz7I0QeVMWnLnxpWn3rFxKZbrcV0k&h=AT1dnWu3OTcHgVrKasJWvqLvfT2Bxw5nvkXGMfGZjkA5cXaW3kRraG0aI-0Kf4Wy7LwylChRzHPJOUOnbk7tr-CTvawGx62SIQfHL7ia7cutIA0SQtSVO_JFsAfWsZ3FLAzB&__tn__=-UK-R&c%5b0%5d=AT3WWmGM22KFtBVdPs_uegTXnQr5IRnDQKq1-6CtFGebpVPurxKSlK4Td0vVksyoCbQ-oJ58dIdMcXnBlkBIarYugoK4O7oXVUH0ZniQN_UipXQuAB-LDj4xUlhsh7r4oZQ7Gr0yHTe8Kn0_OpWa2aPmzHCEjvBmP0Lfkd3yQaQujtjxgEsmZelBg68uQjiFA6iKoj9y08sI) **مواقع لتصحيح الكتابة:** [http://www.afterthedeadline.com/](https://l.facebook.com/l.php?u=http://www.afterthedeadline.com/?fbclid=IwAR21AQmWz5gRaEqmBFjvXrlD1aHwqAe0UMhK5zaSP8ukQWjkuY2Dz9Ckv0k&h=AT3vOqGaMcnpvYq1UoYYMnO3JRGgady2EZAwpbI41ZXHvDaAC23-BlgshSLu6PKQL8zOOINFjzgppLrsWiK6LMI9bIabeg4Wos9E82HKCswgr1Ri00UGSX-_TZ4LHSOYG_wx&__tn__=-UK-R&c%5b0%5d=AT3WWmGM22KFtBVdPs_uegTXnQr5IRnDQKq1-6CtFGebpVPurxKSlK4Td0vVksyoCbQ-oJ58dIdMcXnBlkBIarYugoK4O7oXVUH0ZniQN_UipXQuAB-LDj4xUlhsh7r4oZQ7Gr0yHTe8Kn0_OpWa2aPmzHCEjvBmP0Lfkd3yQaQujtjxgEsmZelBg68uQjiFA6iKoj9y08sI)

[http://www.reverso.net/spell-chec/english-spelling-grammar/](http://www.reverso.net/spell-chec/english-spelling-grammar/?fbclid=IwAR1iJ-DV_PS8Md99v-6X08euJX9CbmAQn-nl1mkSaE2RvqYjP_LLsdoPj4I)

[https://prowritingaid.com/](https://l.facebook.com/l.php?u=https://prowritingaid.com/?fbclid=IwAR2hYP7cwQCuXTXNnfegPrejQrAkONt5J25mJZUcKQciQg_ByOgaW2ctpaM&h=AT1FM-KA_vEUPMnubfVbWpfvXwiowkH_PsPsfAaMJt7i1Y18qvdjtyvQkfMr6sACtVuPLvdxSd_TodLXavBq-Hc-_gatp0jcfcZ-SZei2JFv8erq9m7uVADa1KNvvc1ArKfs&__tn__=-UK-R&c%5b0%5d=AT3WWmGM22KFtBVdPs_uegTXnQr5IRnDQKq1-6CtFGebpVPurxKSlK4Td0vVksyoCbQ-oJ58dIdMcXnBlkBIarYugoK4O7oXVUH0ZniQN_UipXQuAB-LDj4xUlhsh7r4oZQ7Gr0yHTe8Kn0_OpWa2aPmzHCEjvBmP0Lfkd3yQaQujtjxgEsmZelBg68uQjiFA6iKoj9y08sI)

![](_page_16_Picture_0.jpeg)

**عشر أدوات قد حيتاجها الباحث، إلعادة صياغة النصوص**

إعادة صياغة النص تعني التعبير عنه بكلمات وأسلوب آخر، مع المحافظة على فكرته نفسها، باستخدام مرادفات دقيقة. يفيدك ذلك بتجنب استخدام الاقتباسات الحرفية. يمكنك إعادة صياغة النصوص يدويا، لكن في حال لم تكن إنجليزيتك ممتازة، يمكنك استخدام هذه الأدوات :

**1. SpinBot**

[https://spinbot.com](https://l.facebook.com/l.php?u=https://spinbot.com/?fbclid=IwAR3Dxq1APgiwL48aQSKd4UHSdn_M9Aq_9Q8G4c4a55lYeHp-Q0VYbpSfl48&h=AT3_0bd0ndYixXCMG5Qr3BOdiQKwp0LZCpsX4xHMm0vLVWD-Sw_QIdAt5FqRP87bw66q19NRJEROJ7DY8gr7JQMzSmK2Oj7uFmQOvCN0yIItQcNS7t6npmTPoOah5CpqI8g3&__tn__=-UK-R&c%5b0%5d=AT39i0BDx-6aKEQZ_SXs2INmGA9Yx3e5TraFuu6tC6n1ka1j1RncQyX08GXA4koOjCBsZTYq_9j-rUC8Fxou6xp-R7ENS9LyiaHw5ciz6eiW_pQMtTRoPbubrtyAhTE5jAwtyCWMImAd46lMduZqBdn0e4J-yZWABxfo2P-3nACyn923xOOTY-vT77mCkMmXECsBMubY2tgN)

**2. Rewordify**

[https://rewordify.com](https://l.facebook.com/l.php?u=https://rewordify.com/?fbclid=IwAR2AdrXNxjbuZqz0sNWSvinY3oF8gsDr9j5FQU3CTo3mxh5NjGje7wbaPvY&h=AT2F8TXcejLTF3mJKICqzbqpeIzZC41Z6IdaVkA7wXAUleg-UIhgAInqULGc_7PYULeQxr7rxAI_QVg8SwKcMNyArEFJrGqVJiqipZ-WunORypkpV-Ic3GZ-0grEO5j7STBw&__tn__=-UK-R&c%5b0%5d=AT39i0BDx-6aKEQZ_SXs2INmGA9Yx3e5TraFuu6tC6n1ka1j1RncQyX08GXA4koOjCBsZTYq_9j-rUC8Fxou6xp-R7ENS9LyiaHw5ciz6eiW_pQMtTRoPbubrtyAhTE5jAwtyCWMImAd46lMduZqBdn0e4J-yZWABxfo2P-3nACyn923xOOTY-vT77mCkMmXECsBMubY2tgN)

**3. Rephrase Sentence Generator**

[http://www.paraphrasegenerator.org/.../rephrase-sentence...](https://l.facebook.com/l.php?u=http://www.paraphrasegenerator.org/our-paraphrase-machine-services/rephrase-sentence-generator?fbclid=IwAR0F6b2j_GfnzMDVhr9OzZoxuEEE1JNp6P4H2hH6U1eRPsAoE4FcDpKH6kk&h=AT1NxFLIFPDk_7wzpF3ZedR_fwPuP-bzDRObAJJCOUdqIPmym6VZELnBuwu6zfIxA-cxnj4wvU8SGJ_ul0oFTx4DiSmGdcIrYZ0L2XaM9iaykwjA9SABA55GJeiKnE08DfHs&__tn__=-UK-R&c%5b0%5d=AT39i0BDx-6aKEQZ_SXs2INmGA9Yx3e5TraFuu6tC6n1ka1j1RncQyX08GXA4koOjCBsZTYq_9j-rUC8Fxou6xp-R7ENS9LyiaHw5ciz6eiW_pQMtTRoPbubrtyAhTE5jAwtyCWMImAd46lMduZqBdn0e4J-yZWABxfo2P-3nACyn923xOOTY-vT77mCkMmXECsBMubY2tgN)

**4. Free Article Spinner**

[http://free-article-spinner.com](https://l.facebook.com/l.php?u=http://free-article-spinner.com/?fbclid=IwAR3ORwFlz9tdfpcplHk-Fpu5oULg_c2XbghL-zCLEMTQDESB47vmmqghN3U&h=AT0Opwjuh430D0JoHo52sexpV08ZqjNgZ6LQpI--iDFjRJH3N7tgQEhLIKR5f5byx1jgGhqdwUUtUzeiG0DSbSoR_NvHanSOmntNmlra2mF1y2jkP7plbxLOGfETgeU_4Fcb&__tn__=-UK-R&c%5b0%5d=AT39i0BDx-6aKEQZ_SXs2INmGA9Yx3e5TraFuu6tC6n1ka1j1RncQyX08GXA4koOjCBsZTYq_9j-rUC8Fxou6xp-R7ENS9LyiaHw5ciz6eiW_pQMtTRoPbubrtyAhTE5jAwtyCWMImAd46lMduZqBdn0e4J-yZWABxfo2P-3nACyn923xOOTY-vT77mCkMmXECsBMubY2tgN)

**5. Rewording Tool** [http://www.onlineparaphrase.net/.../who-will-reword-my...](https://l.facebook.com/l.php?u=http://www.onlineparaphrase.net/our-online-paraphrasing-service/who-will-reword-my-sentence-online?fbclid=IwAR3Dxq1APgiwL48aQSKd4UHSdn_M9Aq_9Q8G4c4a55lYeHp-Q0VYbpSfl48&h=AT1ILyOnhSnqbdfzOt-ayRhGsANOTC-Y-iEDCRP7Xd140L6L0GemTG53ItNxXPoXxBdqUXMNNv8Eztqg3oiX1V_7dRpHjqoUEPNJE8A1LY3BQPOyF-oZjtqZ5aAQyL-L55PN&__tn__=-UK-R&c%5b0%5d=AT39i0BDx-6aKEQZ_SXs2INmGA9Yx3e5TraFuu6tC6n1ka1j1RncQyX08GXA4koOjCBsZTYq_9j-rUC8Fxou6xp-R7ENS9LyiaHw5ciz6eiW_pQMtTRoPbubrtyAhTE5jAwtyCWMImAd46lMduZqBdn0e4J-yZWABxfo2P-3nACyn923xOOTY-vT77mCkMmXECsBMubY2tgN)

**6. Solid SEO Tools**

[http://solidseotools.com/article-rewriter](https://l.facebook.com/l.php?u=http://solidseotools.com/article-rewriter?fbclid=IwAR2GFuxQNEtNrdp3iK6jAY7KSoKPGveYZI73lnHi377IrO5JfggoStowzcM&h=AT2dn4ZRTDuk4rlcPzHAuFZAp2RKXIwLYFgCMiroRCz2TGM7Oid51Y4zwGmvY9gMJeNSQo0zAWA0uQbMl8JRH17xVrsbiKd5DDpBg-9dnlA2T-F2lgZrS46XlgNmFc-d-FXu&__tn__=-UK-R&c%5b0%5d=AT39i0BDx-6aKEQZ_SXs2INmGA9Yx3e5TraFuu6tC6n1ka1j1RncQyX08GXA4koOjCBsZTYq_9j-rUC8Fxou6xp-R7ENS9LyiaHw5ciz6eiW_pQMtTRoPbubrtyAhTE5jAwtyCWMImAd46lMduZqBdn0e4J-yZWABxfo2P-3nACyn923xOOTY-vT77mCkMmXECsBMubY2tgN)

**7. Free Article Spinning** [http://www.freearticlespinning.com](http://www.freearticlespinning.com/)

**8. Articlerewritertool**

[https://articlerewritertool.com](https://l.facebook.com/l.php?u=https://articlerewritertool.com/?fbclid=IwAR08HM50zy5Bd7vBPST3jJcv_yEcu4u0S-dK-7hsEP3CJ2DRmtXfxqX4rHI&h=AT0UmDnHnTo21NjMLJwUN2oNtGQ1kT7w_Sf_SqogCvimHg5YDjIELggyAoD57HhS6FKXLgVciTjeVblPDXs1sjokEAPzWHy4IY701u9VhC506eHrEMUx7Y358LXCS7oBxsRE&__tn__=-UK-R&c%5b0%5d=AT39i0BDx-6aKEQZ_SXs2INmGA9Yx3e5TraFuu6tC6n1ka1j1RncQyX08GXA4koOjCBsZTYq_9j-rUC8Fxou6xp-R7ENS9LyiaHw5ciz6eiW_pQMtTRoPbubrtyAhTE5jAwtyCWMImAd46lMduZqBdn0e4J-yZWABxfo2P-3nACyn923xOOTY-vT77mCkMmXECsBMubY2tgN)

**9. Chimp Rewriter**

[http://chimprewriter.com](https://l.facebook.com/l.php?u=http://chimprewriter.com/?fbclid=IwAR0F6b2j_GfnzMDVhr9OzZoxuEEE1JNp6P4H2hH6U1eRPsAoE4FcDpKH6kk&h=AT08-3DidkBLzTRzlWEiCY9d0rWHsvdmpQ3q5a8VsVygMeimMudjH5XIcPmd_on28PmGxwZSFB9Z2QPKOboMmqCdTHIlHYbzerYMzNxwYjCzA_Xx1P0E8vfVYu0PZxlRYemN&__tn__=-UK-R&c%5b0%5d=AT39i0BDx-6aKEQZ_SXs2INmGA9Yx3e5TraFuu6tC6n1ka1j1RncQyX08GXA4koOjCBsZTYq_9j-rUC8Fxou6xp-R7ENS9LyiaHw5ciz6eiW_pQMtTRoPbubrtyAhTE5jAwtyCWMImAd46lMduZqBdn0e4J-yZWABxfo2P-3nACyn923xOOTY-vT77mCkMmXECsBMubY2tgN)

#### **10. Rephrase**

[http://www.rephrase.org/better-than-rephrase-generator](http://www.rephrase.org/better-than-rephrase-generator?fbclid=IwAR3Xkf1OwlHO88Om-_UQ6ihWXGWlg-FAHmInHE4Jaggju0KNTe1IeYntTnQ)

![](_page_16_Picture_21.jpeg)

![](_page_17_Picture_0.jpeg)

#### **للباحثين مواقع لتحويل الملفات من** PDF **الى** Word **والعكس**  $\mathbb{R}$

- <https://www.pdftoword.com/>  $\mathbf{C}_{\mathbf{r}}$
- [https://www.ilovepdf.com/pdf\\_to\\_word](https://www.ilovepdf.com/pdf_to_word?fbclid=IwAR1r7PgTwhf47Me13duUvuN2hid2gqF7UdtC_XTHy1wPqJrsyWUEJK-7xBk)  $\mathbf{C}$
- [https://pdf2doc.com/](https://pdf2doc.com/?fbclid=IwAR3ZW06uMkOHUotFFbep60ut2Urinr0T0IkoTrT9ywZFQH7cueo6C-EMVek)  $\mathbf{C}_i$
- <https://smallpdf.com/ar/pdf-to-word>  $\mathbf{C}_{\mathbf{I}}$
- [https://www.pdf2go.com/ar/](https://www.pdf2go.com/ar/?fbclid=IwAR1NFPAja1b1oKnaOOl-tC6_uyY8xXHObVWh41rwFU4mDEFFgqhWS2r3yDM)  $\mathbf{C}$
- <https://www.hipdf.com/pdf-to-word>  $\mathbf{C}_{\mathbf{r}}$
- [https://tectaw.com](https://tectaw.com/)  $\mathbf{C}$
- <https://smodin.me/ar/>  $\mathbf{C}$
- <https://www.abdulkadershawa.com/>  $\mathbf{C}_{\mathbf{r}}$
- <https://onlineconvertfree.com/fr/ocr/arabic/>  $\mathcal{L}_{\mathcal{A}}$
- $\mathbf{C}$ <https://www.i2ocr.com/free-online-arabic-ocr>
- <https://img2txt.com/fr/> Ø.
- https://convertio.co/fr/ocr/arabic/ $\mathbf{C}$

**موقع اعادة صياغة الجمل العربية**

**تحويل صورة الى نص** (**العربية**)

![](_page_18_Picture_0.jpeg)

#### **[أهم](https://www.facebook.com/hashtag/%D8%A3%D9%87%D9%85?__eep__=6&__cft__%5b0%5d=AZVhK2hMBNioM7cKQl-nQWRSEiZiSaa-SkVtjtgeT-gMcFAB488tRNa-Sey-5q3t9TMNM3Tke6iiMmK5jj6NfQG_hXIbUuMATR6jkkUooGlRTFKfQLWCkpEtSSUhFcj9JmtumrQGrYASkRHPx0F36XKi7RGtOzvtxK5UBrxeWOr5Lh2od8rFLThP-aWvXxQ88C8&__tn__=*NK-R) املواقع و الروابط اللي تفيد الطلبة و الباحثني :**

–موقع بوك بون (bookboon (العاملي لتحميل الكتب اجملانية يف خمتلف التخصصات..

 $\mathrm{pdf.}$ بلوقع العلمي لجامعة باث البريطانية، حمل ما تشاء مجانا بصيغة.

–املوقع العلمي لكلية لندن اجلامعة London of College University حيتوي على رسائل جامعية وحبوث جمانية يف خمتلف التخصصات.. [http://discovery.ucl.ac.uk/](https://l.facebook.com/l.php?u=http://discovery.ucl.ac.uk/?fbclid=IwAR2e3X9xUc2-owiQ2Het7UjHVtgTiO9Ex8VdkyPKWoJD40CRhq2q7j9ehnU&h=AT2iDpivC9cIMf_Q83pAdwV1JITwraacI7vJC5s-DOUvfi7t1gpdLdcKDN3pseqEPhFb3fb_PCJYKoG4E38zpXwliK2du4iaq3RoWiYkkWGn-tFN5i0xUTiQ3srjmVlMSme9&__tn__=-UK-R&c%5b0%5d=AT2aJbWT1DJLPwcRciM3vs17ZKUlD9DZp_uGxrXon8PTY0oBhnD_s4PSWE8ex8Q8c0Xn_zWTIidh5Pav910vjBHISN1Qk_xKxMcy1SPsrK5As0QXdTQZBScZd37tH3cempWBhsO1UL8mb9jzHysts6Hi0QVQh8sDvNzzE4fzFxpf0ZY9ybyj2o_OHx2OIMqabPDFQS4_LONa)

–هذا الرابط تنجم تحمل منه كل رسائل الماجستير وأطروحات الدكتوراة التي نوقشت في جامعة أوهايو الأمريكية مجانًا..

–مكتبة جامعة ميونخLibrary University Munich املكتبة فيها 11595 رسالة جامعية جمانية قابلة للتحميل بصيغة.pdf

–لتنزيل الكتب العلمية واملقاالت من خاللGenesis Library [http://www.libgen.io/](https://l.facebook.com/l.php?u=http://www.libgen.io/?fbclid=IwAR19Ae9zr3iHvmBna1VqSuw7Ylc5nB_bijAQwaNOOLnZFfHXFcucmFudMSM&h=AT2wcp70fyGFbrFsts7PEGU5itwOBDCSd-OU-3JmOLGOUw7kHVANB_cdU2yK2pKpb3UHkfR3FNCqrHxAm-RsHugXuX_l5v1MHX_E0HNymQsAmogCSCkgrzk8rTYrUvmuRkpD&__tn__=-UK-R&c%5b0%5d=AT2aJbWT1DJLPwcRciM3vs17ZKUlD9DZp_uGxrXon8PTY0oBhnD_s4PSWE8ex8Q8c0Xn_zWTIidh5Pav910vjBHISN1Qk_xKxMcy1SPsrK5As0QXdTQZBScZd37tH3cempWBhsO1UL8mb9jzHysts6Hi0QVQh8sDvNzzE4fzFxpf0ZY9ybyj2o_OHx2OIMqabPDFQS4_LONa) لطالب مشاريع التخرج والدراسات العليا ماجستري ودكتوراة.. –موقع يعرفك آبخر األحباث اجلديدة يف جمالك

–من أهم املواقع املفيدة ألي ابحث علمي هوscholar Google

**–قاعدة حتتوي على أكثر من 5000 مذكرة ماجستري دكتوراة PDF ابلعربية**

–موقع رائع لتحميل االطروحات و الدراسات العليا جماان بصيغةPDF

 $\rm{pdf}$ ألف كتاب للتحميل المجاني في جميع التخصصات بصيغة $-100$ 

–هذا املوقع من اكثر وأمهها اليت ميكن أن يستفيد منها مستخدم الكمبيوتر واالنرتنت يف تنزيل وحتديث براجمه وتطبيقاته..

–موقع جديد يوفر لك أكثر من 100 الف كتاب جماين يف خمتلف اجملاالت والتخصصات ..كتب رقمية وصوتية..

افتح الرابط واكتب كلمات مفتاحية لبحثك أو عنوان رسالتك وستجد ما يسرك بأكثر من لغة

[https://www.semanticscholar.org/](https://l.facebook.com/l.php?u=https://www.semanticscholar.org/?fbclid=IwAR2GFuxQNEtNrdp3iK6jAY7KSoKPGveYZI73lnHi377IrO5JfggoStowzcM&h=AT2QxPs3k9uMCsV886aOA9tiU7XC-eCB3Fl9P5UCNyZCHbZw9gFiS5YfetTBYdXSsPHHFTypziY5c3-6OE0QfLDQG6khMI95tHJoF3dAxddA3W0bMTpi7ZRuwDR37N6XYsQM&__tn__=-UK-R&c%5b0%5d=AT2aJbWT1DJLPwcRciM3vs17ZKUlD9DZp_uGxrXon8PTY0oBhnD_s4PSWE8ex8Q8c0Xn_zWTIidh5Pav910vjBHISN1Qk_xKxMcy1SPsrK5As0QXdTQZBScZd37tH3cempWBhsO1UL8mb9jzHysts6Hi0QVQh8sDvNzzE4fzFxpf0ZY9ybyj2o_OHx2OIMqabPDFQS4_LONa) [https://scholar.google.com.eg/](https://l.facebook.com/l.php?u=https://scholar.google.com.eg/?fbclid=IwAR2o55ZsuENnY8x8xxCu4OJbFnnT5NWXv7lkBukYgq_kGunp842P7iKDHwM&h=AT3fwRFRtPVtqP_fKiDTctANDpqP3W1Ak4-uqNZMxJeSLdN-rw9EVIf5xioazw0pccLXjnSM-EBONb4yz4kDnp89FNWXnfgQAbyonD4B7TIqEUAtR7_o_UtyhppJOk0YW1HJ&__tn__=-UK-R&c%5b0%5d=AT2aJbWT1DJLPwcRciM3vs17ZKUlD9DZp_uGxrXon8PTY0oBhnD_s4PSWE8ex8Q8c0Xn_zWTIidh5Pav910vjBHISN1Qk_xKxMcy1SPsrK5As0QXdTQZBScZd37tH3cempWBhsO1UL8mb9jzHysts6Hi0QVQh8sDvNzzE4fzFxpf0ZY9ybyj2o_OHx2OIMqabPDFQS4_LONa) **[http://theses.univ-batna.dz/index.php](https://l.facebook.com/l.php?u=http://theses.univ-batna.dz/index.php?fbclid=IwAR1Gc0Ivlm8nO2UaizuvgBGxVeoM_JkjKU_ugnHjgZjpZo9lI8IoZesx6iA&h=AT0i4ToEk9zwgxRhBk-x_eyK6ABsMijVRHNsOMnqNCFd6rkD6WedC5mRumCdoyXu8-P8xmqjqSE_vyDONIui8GQViQXg_bPFoScoqCygH8MNKbnwB6erBFP3HjSzaXxLRp9O&__tn__=-UK-R&c%5b0%5d=AT2aJbWT1DJLPwcRciM3vs17ZKUlD9DZp_uGxrXon8PTY0oBhnD_s4PSWE8ex8Q8c0Xn_zWTIidh5Pav910vjBHISN1Qk_xKxMcy1SPsrK5As0QXdTQZBScZd37tH3cempWBhsO1UL8mb9jzHysts6Hi0QVQh8sDvNzzE4fzFxpf0ZY9ybyj2o_OHx2OIMqabPDFQS4_LONa)**… [https://www.fichier-pdf.fr/](https://l.facebook.com/l.php?u=https://www.fichier-pdf.fr/?fbclid=IwAR2G6s6ZdV3UA_uxWBguS-OcUXXhEp7__YmRvYoeKxN-IRVJkIoYlvzEKn0&h=AT2uWbEQcKqD8J6gYb3Z0z7STGAQlFp6lzibGnWotYPjDVEM29gDoEWTQsyysjUjGV9jgKdyLUGuXS54pjINS1ScuXU6cJ6wVLImHj3DCD_X7U9siUVs4DVnTTgeNNDP3hzS&__tn__=-UK-R&c%5b0%5d=AT2aJbWT1DJLPwcRciM3vs17ZKUlD9DZp_uGxrXon8PTY0oBhnD_s4PSWE8ex8Q8c0Xn_zWTIidh5Pav910vjBHISN1Qk_xKxMcy1SPsrK5As0QXdTQZBScZd37tH3cempWBhsO1UL8mb9jzHysts6Hi0QVQh8sDvNzzE4fzFxpf0ZY9ybyj2o_OHx2OIMqabPDFQS4_LONa) [https://www.digitalbook.io/](https://l.facebook.com/l.php?u=https://www.digitalbook.io/?fbclid=IwAR2AdrXNxjbuZqz0sNWSvinY3oF8gsDr9j5FQU3CTo3mxh5NjGje7wbaPvY&h=AT3Da2EppgX4yz5CKIaPGjO021qRyFeyCVk4D1XdOPBXPNsMnW9tvV4UqjaEVKDygUDMLRocqNKhu4lCZ18n5m23U7eGkOJQpqzrNzCKVFJ98l9EffQ0q3XubF48Kaz2ZlYb&__tn__=-UK-R&c%5b0%5d=AT2aJbWT1DJLPwcRciM3vs17ZKUlD9DZp_uGxrXon8PTY0oBhnD_s4PSWE8ex8Q8c0Xn_zWTIidh5Pav910vjBHISN1Qk_xKxMcy1SPsrK5As0QXdTQZBScZd37tH3cempWBhsO1UL8mb9jzHysts6Hi0QVQh8sDvNzzE4fzFxpf0ZY9ybyj2o_OHx2OIMqabPDFQS4_LONa) [http://www.softpedia.com/](https://l.facebook.com/l.php?u=http://www.softpedia.com/?fbclid=IwAR1Gc0Ivlm8nO2UaizuvgBGxVeoM_JkjKU_ugnHjgZjpZo9lI8IoZesx6iA&h=AT0QmAP2cDZ3AWSmFpfKFEnreXB3PcFBjXmmEuloLBCOagb3k0th3DnHhsw7vodvtARpDH4m9iwxJS-R5NLA9DaJfYt3v96nmtiX82Ft_Ar1Qgp2d8yULGoDfNP_231rqnFb&__tn__=-UK-R&c%5b0%5d=AT2aJbWT1DJLPwcRciM3vs17ZKUlD9DZp_uGxrXon8PTY0oBhnD_s4PSWE8ex8Q8c0Xn_zWTIidh5Pav910vjBHISN1Qk_xKxMcy1SPsrK5As0QXdTQZBScZd37tH3cempWBhsO1UL8mb9jzHysts6Hi0QVQh8sDvNzzE4fzFxpf0ZY9ybyj2o_OHx2OIMqabPDFQS4_LONa) [https://www.digitalbook.io/](https://l.facebook.com/l.php?u=https://www.digitalbook.io/?fbclid=IwAR2GFuxQNEtNrdp3iK6jAY7KSoKPGveYZI73lnHi377IrO5JfggoStowzcM&h=AT3Da2EppgX4yz5CKIaPGjO021qRyFeyCVk4D1XdOPBXPNsMnW9tvV4UqjaEVKDygUDMLRocqNKhu4lCZ18n5m23U7eGkOJQpqzrNzCKVFJ98l9EffQ0q3XubF48Kaz2ZlYb&__tn__=-UK-R&c%5b0%5d=AT2aJbWT1DJLPwcRciM3vs17ZKUlD9DZp_uGxrXon8PTY0oBhnD_s4PSWE8ex8Q8c0Xn_zWTIidh5Pav910vjBHISN1Qk_xKxMcy1SPsrK5As0QXdTQZBScZd37tH3cempWBhsO1UL8mb9jzHysts6Hi0QVQh8sDvNzzE4fzFxpf0ZY9ybyj2o_OHx2OIMqabPDFQS4_LONa) [https://core.ac.uk/](https://l.facebook.com/l.php?u=https://core.ac.uk/?fbclid=IwAR3e4yPXr9S-AkET3ntuZSHoqGUL6JMiePOnIU9taqKRqR7pA8KHvW64XAw&h=AT0ge2YZpRHmq3Xu4nCUKq0gHWoIHEz4Ly9fgazq_14F0mg-2uRvZxxLNBRwguJBwZaFrGzeVtFQ1F01MUVc90SXkl5Mbz7sfx857SkdAEcy7_jUizzCW7avmm-xJuj5DR0f&__tn__=-UK-R&c%5b0%5d=AT2aJbWT1DJLPwcRciM3vs17ZKUlD9DZp_uGxrXon8PTY0oBhnD_s4PSWE8ex8Q8c0Xn_zWTIidh5Pav910vjBHISN1Qk_xKxMcy1SPsrK5As0QXdTQZBScZd37tH3cempWBhsO1UL8mb9jzHysts6Hi0QVQh8sDvNzzE4fzFxpf0ZY9ybyj2o_OHx2OIMqabPDFQS4_LONa)

[http://bookboon.com/fr](https://l.facebook.com/l.php?u=http://bookboon.com/fr?fbclid=IwAR30tToIr2DabZ1xvJkpyi2K9gbXMISto6dSM91Cf4XKa_zXwqy-0QTaRKc&h=AT1fWM8hIEAT_h_f0hXr7NVsFCt1c1TATiouCL93jWkbJm_p9KquC_T_c831uPdxK0yRcOTyGeY1pyxgR5zFl8yao3pWTiow452ii938VrJb7x0GbxcAPUgP8rpuu0vFx6j-&__tn__=-UK-R&c%5b0%5d=AT2aJbWT1DJLPwcRciM3vs17ZKUlD9DZp_uGxrXon8PTY0oBhnD_s4PSWE8ex8Q8c0Xn_zWTIidh5Pav910vjBHISN1Qk_xKxMcy1SPsrK5As0QXdTQZBScZd37tH3cempWBhsO1UL8mb9jzHysts6Hi0QVQh8sDvNzzE4fzFxpf0ZY9ybyj2o_OHx2OIMqabPDFQS4_LONa)

[http://opus.bath.ac.uk/](https://l.facebook.com/l.php?u=http://opus.bath.ac.uk/?fbclid=IwAR2G6s6ZdV3UA_uxWBguS-OcUXXhEp7__YmRvYoeKxN-IRVJkIoYlvzEKn0&h=AT2mPbS2yBYifQbFiyx9bxkIw-VOg7TIpAQ1liG9JEcq7Jhe__rMg4-aSUa3FV5w1RVJPkw8zrLl3S1FXTxUCouetLI_UmtRbGKRfRPY1fjm947pgI0zy43ILDEfqCbZ5WeF&__tn__=-UK-R&c%5b0%5d=AT2aJbWT1DJLPwcRciM3vs17ZKUlD9DZp_uGxrXon8PTY0oBhnD_s4PSWE8ex8Q8c0Xn_zWTIidh5Pav910vjBHISN1Qk_xKxMcy1SPsrK5As0QXdTQZBScZd37tH3cempWBhsO1UL8mb9jzHysts6Hi0QVQh8sDvNzzE4fzFxpf0ZY9ybyj2o_OHx2OIMqabPDFQS4_LONa)

[https://etd.ohiolink.edu/pg\\_1?0](https://l.facebook.com/l.php?u=https://etd.ohiolink.edu/pg_1?0&fbclid=IwAR3hKbbrizvRF7QZVizCxCyxfVrlQoSaYjRar7zVR1AArj_lKV1GKidJ1wk&h=AT2nEw1jSEtOAxGxaX2UVX8z0DqQ4CA5vcepmG2SxUHb44Isvpxqoi0-x51DZzur8DukZOPmz1gG6loVlLF5pspVmn_P54sZzHal1AfZUG5QDNv9SxfCnZHEYSZyeNWokJjE&__tn__=-UK-R&c%5b0%5d=AT2aJbWT1DJLPwcRciM3vs17ZKUlD9DZp_uGxrXon8PTY0oBhnD_s4PSWE8ex8Q8c0Xn_zWTIidh5Pav910vjBHISN1Qk_xKxMcy1SPsrK5As0QXdTQZBScZd37tH3cempWBhsO1UL8mb9jzHysts6Hi0QVQh8sDvNzzE4fzFxpf0ZY9ybyj2o_OHx2OIMqabPDFQS4_LONa)

<https://edoc.ub.uni-muenchen.de/>

![](_page_19_Picture_0.jpeg)

[https://archive.org/details/americana](https://l.facebook.com/l.php?u=https://archive.org/details/americana&h=AT1Yb-m5B8zjZ9inHynY_xwxbzvY6ih_BjCNk9moYIPo_YCQenocPxPcCUPLRPp2XoHxic_pYn9xjsMwDjVxZaFPkUXW2s7RWQ3-HSByaWKm_h4KxbCF4McKW83eS6shtGfH&__tn__=-UK-R&c%5b0%5d=AT2aJbWT1DJLPwcRciM3vs17ZKUlD9DZp_uGxrXon8PTY0oBhnD_s4PSWE8ex8Q8c0Xn_zWTIidh5Pav910vjBHISN1Qk_xKxMcy1SPsrK5As0QXdTQZBScZd37tH3cempWBhsO1UL8mb9jzHysts6Hi0QVQh8sDvNzzE4fzFxpf0ZY9ybyj2o_OHx2OIMqabPDFQS4_LONa) [https://archive.org/details/library\\_of\\_congress](https://l.facebook.com/l.php?u=https://archive.org/details/library_of_congress&h=AT2IdBjb70DbI0Ib1rSps8oB5meTeGB1Rpczr8y72OimUPKR3GKUKJiSbcg6ioLrxHk13io1sAayUD6ixL3VifTPA3rvz8oF5AKmoOxFqh7dNXBmHBLU3q8nyhMz945-Fo5m&__tn__=-UK-R&c%5b0%5d=AT2aJbWT1DJLPwcRciM3vs17ZKUlD9DZp_uGxrXon8PTY0oBhnD_s4PSWE8ex8Q8c0Xn_zWTIidh5Pav910vjBHISN1Qk_xKxMcy1SPsrK5As0QXdTQZBScZd37tH3cempWBhsO1UL8mb9jzHysts6Hi0QVQh8sDvNzzE4fzFxpf0ZY9ybyj2o_OHx2OIMqabPDFQS4_LONa)… [https://archive.org/details/europeanlibraries](https://l.facebook.com/l.php?u=https://archive.org/details/europeanlibraries&h=AT0P8IdqJPDkDgm-FTmwM1-dYENAUsrLjCclgDCHg6R1Yg9OYrWBBtJW6cBZvnsvx6BBuPv486AAsIomYMiRBorpf0tcyQXuQVjWVBRt3QzxYkfKIumAoSOHrZ_PgbQDYwoG&__tn__=-UK-R&c%5b0%5d=AT2aJbWT1DJLPwcRciM3vs17ZKUlD9DZp_uGxrXon8PTY0oBhnD_s4PSWE8ex8Q8c0Xn_zWTIidh5Pav910vjBHISN1Qk_xKxMcy1SPsrK5As0QXdTQZBScZd37tH3cempWBhsO1UL8mb9jzHysts6Hi0QVQh8sDvNzzE4fzFxpf0ZY9ybyj2o_OHx2OIMqabPDFQS4_LONa)… [https://archive.org/details/toronto](https://l.facebook.com/l.php?u=https://archive.org/details/toronto&h=AT0Wg23dKxbPg5GDe5gqhpfo77Mc_3H8bS2GvGEU61ERHSS2fHHvO8LXyb-Y-CLJ4w5mHeBHhqUZFIdobT8ZZ4edj86Br5sOrAWC_oWkkpYyruFNdz0dKwUD4L3oljfIFpCm&__tn__=-UK-R&c%5b0%5d=AT2aJbWT1DJLPwcRciM3vs17ZKUlD9DZp_uGxrXon8PTY0oBhnD_s4PSWE8ex8Q8c0Xn_zWTIidh5Pav910vjBHISN1Qk_xKxMcy1SPsrK5As0QXdTQZBScZd37tH3cempWBhsO1UL8mb9jzHysts6Hi0QVQh8sDvNzzE4fzFxpf0ZY9ybyj2o_OHx2OIMqabPDFQS4_LONa)… [https://archive.org/details/universallibrary](https://l.facebook.com/l.php?u=https://archive.org/details/universallibrary&h=AT2TYrIyk1wShTVhjz9WmFKroZpWWOLCt4rjxwT5gkgndxvVXmLGZHBchIeBQUqPSlLZLNXzb2u-97LDLmvhkaFul-CWxMKWFJcvjojVbaOvuo0zH-GiWVIHvaNmoduBvaR2&__tn__=-UK-R&c%5b0%5d=AT2aJbWT1DJLPwcRciM3vs17ZKUlD9DZp_uGxrXon8PTY0oBhnD_s4PSWE8ex8Q8c0Xn_zWTIidh5Pav910vjBHISN1Qk_xKxMcy1SPsrK5As0QXdTQZBScZd37tH3cempWBhsO1UL8mb9jzHysts6Hi0QVQh8sDvNzzE4fzFxpf0ZY9ybyj2o_OHx2OIMqabPDFQS4_LONa) [https://archive.org/details/opensource\\_Arabic](https://archive.org/details/opensource_Arabic)

#### ———————– **1- iSEEK Education**

[https://goo.gl/H9Vrrp](https://l.facebook.com/l.php?u=https://goo.gl/H9Vrrp?fbclid=IwAR0vZjXjOsz7sz3HyK2UCR82vvxuCIYbBDmAZQts8gKVhHiKG8fJ5_8viEM&h=AT3jNCY_lzSkq2VGBe2o59IH6HXENStKaIBBngLmxGB6lMYnFI069a-j8YFOsGSM4i7UKVvfuVvRTKBLqaUHoszlLSE0RlJax65s9ib7zhA2eXP7UMPX4XIrAvgc4hJt4h7H&__tn__=-UK-R&c%5b0%5d=AT2aJbWT1DJLPwcRciM3vs17ZKUlD9DZp_uGxrXon8PTY0oBhnD_s4PSWE8ex8Q8c0Xn_zWTIidh5Pav910vjBHISN1Qk_xKxMcy1SPsrK5As0QXdTQZBScZd37tH3cempWBhsO1UL8mb9jzHysts6Hi0QVQh8sDvNzzE4fzFxpf0ZY9ybyj2o_OHx2OIMqabPDFQS4_LONa) **2- RefSeek**

[https://goo.gl/jHm8aG](https://l.facebook.com/l.php?u=https://goo.gl/jHm8aG?fbclid=IwAR3ORwFlz9tdfpcplHk-Fpu5oULg_c2XbghL-zCLEMTQDESB47vmmqghN3U&h=AT07esCQS-VIA1RC55vmuqQ8hq1CSoDsSyB2oY3HQfFsp5uLIkVT8IQXu4DsKRAKpWy5ntr936jXybWIYnTp65ZiZdtduImri2jDwumOhUv86VQmBzplzABJIl-mzjk_3Jsa&__tn__=-UK-R&c%5b0%5d=AT2aJbWT1DJLPwcRciM3vs17ZKUlD9DZp_uGxrXon8PTY0oBhnD_s4PSWE8ex8Q8c0Xn_zWTIidh5Pav910vjBHISN1Qk_xKxMcy1SPsrK5As0QXdTQZBScZd37tH3cempWBhsO1UL8mb9jzHysts6Hi0QVQh8sDvNzzE4fzFxpf0ZY9ybyj2o_OHx2OIMqabPDFQS4_LONa) **3- Virtual LRC**

[https://goo.gl/8m6tRS](https://l.facebook.com/l.php?u=https://goo.gl/8m6tRS?fbclid=IwAR3hKbbrizvRF7QZVizCxCyxfVrlQoSaYjRar7zVR1AArj_lKV1GKidJ1wk&h=AT2RJVQpIcGQQUiqx82zleythbvx00ja3vTiWkzIzQFah4SuzmafnIc9xVh0Wki64LG6q_ycCU09Umeu2D88VdM9k4pHzVJg6KRfVy2T6LYi30vkILc1GFIEaaWYHtwG_GC7&__tn__=-UK-R&c%5b0%5d=AT2aJbWT1DJLPwcRciM3vs17ZKUlD9DZp_uGxrXon8PTY0oBhnD_s4PSWE8ex8Q8c0Xn_zWTIidh5Pav910vjBHISN1Qk_xKxMcy1SPsrK5As0QXdTQZBScZd37tH3cempWBhsO1UL8mb9jzHysts6Hi0QVQh8sDvNzzE4fzFxpf0ZY9ybyj2o_OHx2OIMqabPDFQS4_LONa)

#### **4- Google Scholar**

هو محرك بحثي يقوم بالبحث في الآلاف الأوراق البحثية والمؤسسات، والمراجع البحثية الموثوقة بالأضافة إنه خدمة مميزة جداً من شركة جوجل يبلغ عدد زواره شهرياً ما يفوق 50 مليون

[https://scholar.google.com.eg/](https://l.facebook.com/l.php?u=https://scholar.google.com.eg/?fbclid=IwAR3Xkf1OwlHO88Om-_UQ6ihWXGWlg-FAHmInHE4Jaggju0KNTe1IeYntTnQ&h=AT3fwRFRtPVtqP_fKiDTctANDpqP3W1Ak4-uqNZMxJeSLdN-rw9EVIf5xioazw0pccLXjnSM-EBONb4yz4kDnp89FNWXnfgQAbyonD4B7TIqEUAtR7_o_UtyhppJOk0YW1HJ&__tn__=-UK-R&c%5b0%5d=AT2aJbWT1DJLPwcRciM3vs17ZKUlD9DZp_uGxrXon8PTY0oBhnD_s4PSWE8ex8Q8c0Xn_zWTIidh5Pav910vjBHISN1Qk_xKxMcy1SPsrK5As0QXdTQZBScZd37tH3cempWBhsO1UL8mb9jzHysts6Hi0QVQh8sDvNzzE4fzFxpf0ZY9ybyj2o_OHx2OIMqabPDFQS4_LONa)

#### **5- Academic Index**

- هذا رابط لـ " ″2,304,433 كتاب من مكتبات أشهر اجلامعات األمريكية..

–هذا رابط فيه 145,903 كتاب من مكتبة الكوجنرس األمريكي..

–هذا فيه 399,113 كتاب من مكتبات أشهر اجلامعات األوروبية..

–هذا رابط حيتوي على 523,302 كتاب من مكتبات أشهر اجلامعات الكندية..

هذا فيه 108,135 كتاب من مكتبات أشهر باقي الجامعات العالمية الشرقية..

–رابط اخر فيه 79,192كتاب من مكتبات عربية خمتلفة

**[حمركات](https://www.facebook.com/hashtag/%D9%85%D8%AD%D8%B1%D9%83%D8%A7%D8%AA?__eep__=6&__cft__%5b0%5d=AZVhK2hMBNioM7cKQl-nQWRSEiZiSaa-SkVtjtgeT-gMcFAB488tRNa-Sey-5q3t9TMNM3Tke6iiMmK5jj6NfQG_hXIbUuMATR6jkkUooGlRTFKfQLWCkpEtSSUhFcj9JmtumrQGrYASkRHPx0F36XKi7RGtOzvtxK5UBrxeWOr5Lh2od8rFLThP-aWvXxQ88C8&__tn__=*NK-R) البحث العلمي**

أحد محركات البحث العلمية الذي يبحث في مئات الألاف من المصادر الموثوقة من الجامعات، والمؤسسات العلمية، والأبحاث العلمية..

موقع علمي يقوم ابلبحث يف مليار مقال وكتاب وحبث وليس هذا فقط ميكنك معرفة املزيد عن مزااي املوقع من خالل الرابط:

هو حمرك حبثي علمي يقوم ابلبحث يف أكثر من 10000 موقع علمي موثوق ومدقق بعناية ألخراج النتيجة العلمية الصحيحة النهائية لك.

هو حمرك حبثي جامع وليس منفرد، فله القدرة على البحث على مجيع حمركات البحث حسب إختيارك [i80n5Y/gl.goo://https](https://goo.gl/Y5n80i)

#### **6- OALster**

[https://goo.gl/5VzfVh](https://l.facebook.com/l.php?u=https://goo.gl/5VzfVh?fbclid=IwAR1Df0gLVzBC7DNAnjR7pwOKQ-NH_emKIC3aHSl4MAZ6K7IbHoypJiLjYJA&h=AT2w8uEruanVVojZGPnvTg4mUN44ZCr0ZKemuoP2w-fAJYJb2v2OWZTu3UX8ybJUjFv_0vh51O4tMotheYNPywIFkxcInUdD9sOGGTpW-IPLGGOAJyl6uRpnfVJsQLqtUann&__tn__=-UK-R&c%5b0%5d=AT2aJbWT1DJLPwcRciM3vs17ZKUlD9DZp_uGxrXon8PTY0oBhnD_s4PSWE8ex8Q8c0Xn_zWTIidh5Pav910vjBHISN1Qk_xKxMcy1SPsrK5As0QXdTQZBScZd37tH3cempWBhsO1UL8mb9jzHysts6Hi0QVQh8sDvNzzE4fzFxpf0ZY9ybyj2o_OHx2OIMqabPDFQS4_LONa) **7- Science Direct**

[https://goo.gl/nrmki6](https://l.facebook.com/l.php?u=https://goo.gl/nrmki6?fbclid=IwAR3FvwyJSEIsEvciaNRksqPwDuWALnWk6zE0KyPKgaRbgWFGnB8pjr9Fnn0&h=AT0pzjjTRzfgPzkaaqqfHggQjPIrBcZnylAfKtsLVTwDAlKwc3nhgf1Dr3EYLfzXJoVI7TbrhQoyCReeFye1UDlRcPHpNX5kBCyYpcW7iw4FRPi5j9TSFWCUUOBoO_4vpxBy&__tn__=-UK-R&c%5b0%5d=AT2aJbWT1DJLPwcRciM3vs17ZKUlD9DZp_uGxrXon8PTY0oBhnD_s4PSWE8ex8Q8c0Xn_zWTIidh5Pav910vjBHISN1Qk_xKxMcy1SPsrK5As0QXdTQZBScZd37tH3cempWBhsO1UL8mb9jzHysts6Hi0QVQh8sDvNzzE4fzFxpf0ZY9ybyj2o_OHx2OIMqabPDFQS4_LONa) **8- Internet Public Library**

[https://goo.gl/O8EqEL](https://l.facebook.com/l.php?u=https://goo.gl/O8EqEL?fbclid=IwAR0vYjWfEpbnD6KyGsyMS6J9_6IOnaiOqhXF7mlxd1aZH0UQ_mwobcaEzOY&h=AT0pFeEfQC-eLzZLsf-TYObtdEqL6k3kKG6zTTy9CHqE4nn_0TAeYwl4o7m-p2KXg5-chB4ld2eIt5YJJbLTLXSkacjApK2N0xLVtbXH3_lsVzVGJDqndZUWPV-uhP_VxFnv&__tn__=-UK-R&c%5b0%5d=AT2aJbWT1DJLPwcRciM3vs17ZKUlD9DZp_uGxrXon8PTY0oBhnD_s4PSWE8ex8Q8c0Xn_zWTIidh5Pav910vjBHISN1Qk_xKxMcy1SPsrK5As0QXdTQZBScZd37tH3cempWBhsO1UL8mb9jzHysts6Hi0QVQh8sDvNzzE4fzFxpf0ZY9ybyj2o_OHx2OIMqabPDFQS4_LONa) **9- Microsoft Acadimic Research**

[https://goo.gl/4gtNQa](https://l.facebook.com/l.php?u=https://goo.gl/4gtNQa?fbclid=IwAR1QONEtMITgUKQk_d_XZFPmiQcajm_5XyYLvqvBjn2DrzWpJMEfHi9PaWk&h=AT3pqFvkKOB91vTawrFDdBQx064FiPmtoo64VV3ay5ddNc9FqAFmQDD-ba6Vqumx44nZi0W1JcIjSWaW4OgIod4mXdclJUkB1BgRvvU0PJzKlxcHiv-xPGjfZWYwZN0rhADu&__tn__=-UK-R&c%5b0%5d=AT2aJbWT1DJLPwcRciM3vs17ZKUlD9DZp_uGxrXon8PTY0oBhnD_s4PSWE8ex8Q8c0Xn_zWTIidh5Pav910vjBHISN1Qk_xKxMcy1SPsrK5As0QXdTQZBScZd37tH3cempWBhsO1UL8mb9jzHysts6Hi0QVQh8sDvNzzE4fzFxpf0ZY9ybyj2o_OHx2OIMqabPDFQS4_LONa) **10- Archive Hub**

[https://goo.gl/ESCW1a](https://l.facebook.com/l.php?u=https://goo.gl/ESCW1a?fbclid=IwAR3tVVPvIqQomTKndX2FHGk1kZnPYJ5NreJThZ3H-bISB7ozeVe-Hl4oLjk&h=AT3PDsTy8aRIsrjcR30icDZUnd9totQfSNOFiJiXYtidoBfBhg1vwxFVTbxrMtcXZHRXk0hXpQl9tOWmxmVAXDeA20VjQBbgnxUmhmHx5xjuCQgC5BMeo0AgyAwnpfpu7ppq&__tn__=-UK-R&c%5b0%5d=AT2aJbWT1DJLPwcRciM3vs17ZKUlD9DZp_uGxrXon8PTY0oBhnD_s4PSWE8ex8Q8c0Xn_zWTIidh5Pav910vjBHISN1Qk_xKxMcy1SPsrK5As0QXdTQZBScZd37tH3cempWBhsO1UL8mb9jzHysts6Hi0QVQh8sDvNzzE4fzFxpf0ZY9ybyj2o_OHx2OIMqabPDFQS4_LONa) **11- High Beam Reasearch**

[https://goo.gl/9QVRZx](https://goo.gl/9QVRZx?fbclid=IwAR3tVVPvIqQomTKndX2FHGk1kZnPYJ5NreJThZ3H-bISB7ozeVe-Hl4oLjk)

هي قاعدة بيانات تصل الى ملايين الأبحاث العلمية

هو ليس فقط أحد المواقع الإخبارية البحثية ولكنه يعمل أيضاً كمحرك بحثي قوي، حيث يصل نتيجة بحثه الى أكثر من 10 الآلاف ورقة بحثية و 25 الف كتاب علمي.

 $\overline{\phantom{a}}$ هي مكتبة كبرية تضم عدد كبري من املصادر اليت مت جتميعها على مدار 20 عاما

هو حمرك حبثي لألحباث األكادميية للطلبة ،واألساتذة تقدمها شركة ميكروسوفت حيث يقوم بالبحث في أكثر من 80 مليون بحث علمي في جميع المجالات

> هي مؤسسة بريطانية ميكنك البحث فيه فهو ثروة حقيقية من املعلومات للباحثني.

موقع لألحباث العلمية يقوم ابلبحث يف املواضيع املختلفة.

#[موقع](https://www.facebook.com/hashtag/%D9%85%D9%88%D9%82%D8%B9?__eep__=6&__cft__%5b0%5d=AZVhK2hMBNioM7cKQl-nQWRSEiZiSaa-SkVtjtgeT-gMcFAB488tRNa-Sey-5q3t9TMNM3Tke6iiMmK5jj6NfQG_hXIbUuMATR6jkkUooGlRTFKfQLWCkpEtSSUhFcj9JmtumrQGrYASkRHPx0F36XKi7RGtOzvtxK5UBrxeWOr5Lh2od8rFLThP-aWvXxQ88C8&__tn__=*NK-R) .. **writers the** جلميع الباحثني وطلبة الدراسات العليا موقع رائع لفحص النصوص ابللغة اإلجنليزية لبيان األخطاء اللغوية واملنهجية فيها ومدى قوهتا وضعفها من حيث الصياغة

**أرشيف البحوث األصلية**

#### **ACM Digital Library**

إن مكتبة ACMالرقمية (DL) هي أكثر قواعد البيانات شمولاً في العالم لمقالات النص الكامل والمؤلفات الببليوغرافية التي تغطي الحوسبة وتكنولوجيا المعلومات. ويشمل هذا المستودع الشهير المجموعة الكاملة لمنشورات الرابطة بالإضافة إلى قاعدة بيانات ببليوغرافية موسعة للأعمال الأساسية في مجال الحوسبة من الناشرين الدارسين.

![](_page_21_Picture_3.jpeg)

#### **جمموعة من التطبيقات للطلبة**

**scanner Cam** :هو املاسح الضوئي احملمول ومكتبة امللفات احملمولة. فهو حيول هاتفك إىل ماسح ضوئي حممول وجهاز فاكس وحمول وأداة لاستخراج النصوص ومنصة لمشاركة المستندات  ${\rm PDF}$ **scanner Text** ميكنك حتويل الصورة إىل نص. **Forest stay focused** Rester Concentré، كل ما ابتعدت عنه هنالك شجرة تكبر فل حديقة **text to Audio** حتويل ساعات من الصوت والفيديو إىل نص يف دقائق **Keep** اكتب بسرعة ما يدور يف ذهنك ، واحصل على تذكري مىت وأينما تريد. **Mindly** تطبيق يساعدك تنظم أفكارك و دير خرائط ذهنية حاجة شابة . **Timer Pomodoro** يساعدك فتنظيم الوقت طريقة مذاكرة مشهورة جدا وهى انك تذاكر 25 دقيقة واتخد 5 دقائق راحه الربانمج عباره عن timer يساعدك على تنظيم وقتك **until Time** العد التنازيل. عد األايم والساعات والدقائق والثواين لوقت حمدد. قم بتضمني كل األايم ومجيع الساعات ، أو جمموعة فرعية خمصصة**.** .جماانً Microsoft Office مستندات مع متوافقSuite bureautique برانمج **WPS office dictionary Q** قاموس للرتمجة من العربية إىل اإلجنليزية يعمل دون انرتنت offline **Alarmy** هو تطبيق جماين لألندرويد يوفر لك نظام إنذار من املؤكد أنه سيخرجك من السرير.إليقاف تشغيل املنبه ، سيتعني عليك النهوض والتقاط الصورة التي طلبها التطبيق ، حوض الحمام ، على سبيل المثال. ن **Sleep cycle** حسِّن نومك باستخدام Sleep Cycle، وهو منبه ذكي ومتتبع يحلل الأنماط ويوقظك في أخف مراحل نومك.<br> ž **planner School** هذا تطبيق ينظم لك وقتك الدراسي

**جوجل سكوالر** أو **الباحث العلمي الخاص بجوجل** )[باإلنجليزية](https://ar.wikipedia.org/wiki/%D8%A7%D9%84%D9%84%D8%BA%D8%A9_%D8%A7%D9%84%D8%A5%D9%86%D8%AC%D9%84%D9%8A%D8%B2%D9%8A%D8%A9): Scholar Google ) هو [محرك](https://ar.wikipedia.org/wiki/%D9%85%D8%AD%D8%B1%D9%83_%D8%A8%D8%AD%D8%AB) بحث خاص بالمؤلفات العلمية [واألكاديمية](https://ar.wikipedia.org/wiki/%D8%A8%D8%AD%D8%AB_%D8%B9%D9%84%D9%85%D9%8A) التي يحتاج إليها الباحثون والدارسون. من مكان واحد، يمكنك البحث عبر العديد من المجالات العلمية ومصادر المعلومات: أبحاث معتمدة ورسائل علمية [وكتب](https://ar.wikipedia.org/wiki/%D9%83%D8%AA%D8%A7%D8%A8) وملخصات ومقالات من ناشرين [أكاديميين](https://ar.wikipedia.org/wiki/%D8%A3%D9%83%D8%A7%D8%AF%D9%8A%D9%85%D9%8A%D8%A9) [وجمعيات](https://ar.wikipedia.org/wiki/%D8%AC%D9%85%D8%B9%D9%8A%D8%A9_(%D8%AA%D9%88%D8%B6%D9%8A%D8%AD)) متخصصة ومراكز جمع المعلومات قبل طباعتها [والجامعات](https://ar.wikipedia.org/wiki/%D8%AC%D8%A7%D9%85%D8%B9%D8%A9) وغير ذلك من [مؤسسات](https://ar.wikipedia.org/wiki/%D9%85%D8%A4%D8%B3%D8%B3%D8%A9) البحث [العلمي](https://ar.wikipedia.org/wiki/%D8%A8%D8%AD%D8%AB_%D8%B9%D9%84%D9%85%D9%8A)

![](_page_23_Figure_1.jpeg)

![](_page_24_Picture_0.jpeg)

![](_page_24_Picture_1.jpeg)

#### **[https://sci-hub.se//](https://sci-hub.se/?fbclid=IwAR19Ae9zr3iHvmBna1VqSuw7Ylc5nB_bijAQwaNOOLnZFfHXFcucmFudMSM)**

هذه المبرمجة الكازاخستانية **أليكساندرا إلبكيان** صاحبة موقع <mark>Sci–hub</mark> المشهور عالمياً يوفر مجاناً الابحاث العلمية في جميع المجالات المجانية والمدفوعة .. وتصل نسبة التنزيل إلى أكثر من نصف مليون ورقة يومياً هذه السيدة الملقبة ب"روبن هود العلم" للأسف لا تستطيع السفر خارج بلدها لأنها مطلوبة أمنياً من عدة دول وعلى رأسهم أمريكا، لكن لحُسن حظها تحظى بالرعاية الروسية<br>من مدين المس**احية على التحقيق التي**مين .هذا املوقع | **Hub-Sci** سـ يساعدك يف حتميل األحباث واملقاالت املدفوعة.. جماان وذلك من خالل نسخ هنـا رابط البحث **URL** الخاص بالبحث

#### **On-demand multicast routing protocol**

**A** PDF Publisher: IEEE **Cite This** 

#### Sung-Ju Lee; M. Gerla; Ching-Chuan Chiang All Authors

![](_page_25_Picture_76.jpeg)

#### Abstract: **Abstract**

This paper presents a novel multicast routing protocol for mobile ad hoc wireless networks. The protocol, termed ODMRP (on-demand multicast routing protocol), is a mesh-based, rather than a conventional tree-Authors based multicast scheme and uses a forwarding group concept (only a subset of nodes forwards the multicast packets via scoped flooding). It applies on-demand procedures to dynamically build routes and References maintain multicast group membership. ODMRP is well suited for ad hoc wireless networks with mobile hosts where bandwidth is limited, topology changes frequently, and power is constrained. We evaluate **Citations** ODMRP's scalability and performance via simulation.

Keywords

**Metrics** 

Published in: WCNC. 1999 IEEE Wireless Communications and Networking Conference (Cat. No.99TH8466)

Print ISBN: 0-7803-5668-3

Publisher: IEEE

![](_page_25_Picture_13.jpeg)

![](_page_26_Picture_0.jpeg)

يعاين البعض من تغري موقع ساي هاب **Hub-Sci** ورابطه الذي يتغري بني احلني واآلخر، فضال عن اخلطوات اليت حتتاج القيام هبا من اجياد رقم الدي أو آي **DOi** أو نسخ ولصق رابط البحث الذي تريد حتميله مث لصقه يف موقع ساي هاب **Hub-Sci** للحصول عليه! األداة التالية **Hub-Sci** Autoميكن إضافتها ملتصفحك على جهاز الكمبيوتر سواء كان متصفح كروم **Chrom** أو متصفح فايرفوكس **Firefox** لتختصر كل هذه اخلطوات يف خطوة واحدة هي النقر على أيقونة األداة ابملتصفح كما تشاهد يف الفيديو التايل ليفتح معك البحثكامل يف ملف يب دي إف **PDF** و ميكنك حتميله. لتحميل الأداة لمتصفح كروم اضغط على الرابط التالي:

https://chrome.google.com/webstore/detail/sci-hub-x-now/gmmnidkpkgiohfdoenhpghbilmeeagjj

https://addons.mozilla.org

ولتحميلها ملتصفح فايرفوكس إضغط على الرابط التايل:

#### B https://www.sciencedirect.com/science/article/abd-gain1909008488909064 **CLIC ON THE ScienceDirect** Create a ign in **Text Song EXTENTION** ded articles Biochimie robial, cytotoxic effect and purificati.... Volume 20, Haue 3, March 1988, Pages 137-149 Volume 78, 2017, pp. 323-310 Furi-frase PDF Mew details Se-Bacteriocins of lactic acid bacteria Structure and genetics of circular bacteriorins. Trench in Marrobiology, Vulume 19, hour 8, 2011. .... fort it is known and the "L. Punhass PDF View details not to thou rears Bacteriocivagenic Lectobecilus plantarum ST... https://dvi.org/10.1016/0100-9084/58/50206-4 Get such and summit Food Reuearch International, Volume 44, Issue 5, 2... T. Pambase PDF View details >> Abstract  $1 - 7$  liest  $>$ Lactic acid bacteria produce a variety of antagonistic factors that include. metabolic end products, antibiotic-like substances and bactericidal proteins, Citing articles (844) termed bacteriocins. The range of inhibitory activity by bacteriocins of lactic acid bacteria can be either narrow inhibiting only those strains that are closely Article Metrics Feedback C related to the producer organism, or wide, inhibiting a diverse group of

![](_page_27_Picture_0.jpeg)

محرك بحث يستخدم تقنية الذكاء اإلصطناعي يعرض **الورقة العلمية** بمكوناتها )ملخص-مقدمة-النتائج-الخاتمة( كملخص مختصر يساعد الباحث على تحديد محتوى البحث كامالً بشكل سريع .

رابط الموقع:

 $\circledcirc$ 

**Create Free Account** 

Search Q

寿 100

图☆

Sign In

#### [https://semanticscholar.org](https://t.co/63YBNN2mOT?amp=1)

e semanticscholar.org

![](_page_27_Picture_5.jpeg)

Search 191,028,240 papers from all fields of science

Try: Vijay Govindarajan · Parliamentary System · Moral Reasoning

#### **Google Drive**

寿 100

![](_page_28_Picture_1.jpeg)

Google Drive في كندا ، عبارة عن خدمة تخزين ومشاركة ملفات قائمة على السحابة أطلقتها شركة Google. Google Drive، الذي يتضمن مستندات Googleوجداول البيانات والعروض التقديمية والرسومات ، هو مجموعة مكتبية لتحرير المستندات وجداول البيانات والعروض التقديمية والرسومات والنماذج وما إلى ذلك .يمكن للمستخدمين البحث عن الملفات المشتركة بشكل عام على Google DriveوGoogle باستخدام محركات البحث على الويب.

google.com/intl/fr\_tg/drive/ C

Google Drive Particuliers Équipes Entreprises Accéder à Drive Essayez Drive avec votre équipe

## Accès facile et sécurisé à tous vos contenus

Stockez et partagez vos fichiers et dossiers, et travaillez en collaboration à partir de l'appareil mobile, de la tablette ou de l'ordinateur de votre choix

#### Accéder à Drive

Essayez Drive avec votre équipe

![](_page_28_Picture_10.jpeg)

![](_page_28_Picture_11.jpeg)

![](_page_28_Picture_12.jpeg)

![](_page_29_Figure_0.jpeg)

![](_page_29_Figure_1.jpeg)

#### **Google Docs**

Pour les entreprises

Tom

Aide

![](_page_30_Picture_1.jpeg)

#### **https://www.google.com/intl/fr/docs/about/**

sheets

google.com/intl/fr/docs/about/

 $\equiv$  Docs

 $\mathcal{C}$ 

Google

 $\leftarrow$   $\rightarrow$ 

قم بإنشاء مستندات سلسة وعملية باستخدام ُمحرر مستندات Google، أصبحت مستنداتك تنبض بالحياة باستخدام أدوات التحرير والتخطيط الذكية التي تجعل حياتك أسهل .اختر من بين مئات الخطوط وأضف الروابط والصور والتصميمات ، كل ذلك مجانًا. الوصول إلى المستندات الخاصة بك متى وأينما تريد قم بإنشاء وعرض وتحرير المستندات من أي مكان - من هاتف أو جهاز لوحي أو كمبيوتر. حتى بدون اتصال باإلنترنت.

Créez des documents percutants

 $\mathbf{F}$  Forms

Personnel

**B** Slides

Avec Google Docs, travaillez à plusieurs sur des documents que vous pouvez créer et modifier où que vous soyez, gratuitement.

Accéder à Google Docs

![](_page_30_Picture_9.jpeg)

**Google Workspace** 

L'application Google Docs que vous aimez, avec une sécurité renforcée et un niveau de contrôle accru pour les équipes.

**En savoir plus** 

**Activer Wind** 

![](_page_31_Picture_0.jpeg)

![](_page_31_Picture_14.jpeg)

![](_page_32_Figure_0.jpeg)

#### docs.google.com/document/d/1uUjKRTGNPWhbbQWZx7luhRLIfW71G3TarH5WL\_pxFJk/edit  $\leftarrow$   $\rightarrow$  C

![](_page_32_Figure_2.jpeg)

l'observation ou la documentation. La démarche expérimentale est donc une manière d'effectuer une étape d'une démarche scientifique [W3].

![](_page_33_Figure_0.jpeg)

![](_page_33_Figure_1.jpeg)

▲ ☆

 $6 + 1.7 + 1.8 + 1.9 + 1.10 + 1.11 + 1.12$ 

![](_page_34_Picture_1.jpeg)

![](_page_34_Picture_2.jpeg)

مشار كة

#### $\mathbb{Z}$   $\mathbb{Z}$   $\mathbb{$  $\overline{\phantom{a}}$  =  $\equiv$   $\uparrow$ B

#### 1 - Introduction

La recherche scientifique est apparue pour comprendre des répondre aux questions ou issues posé par l'être humain, qu comprendre le monde ainsi que la société ou il vit.

Afin d'aboutir une bonne recherche scientifique qui valide des hy d'autres, il faut qu'on suive des étapes ce qu'on l'appelle 'La déma Mais attention, il faut pas confondre démarche, méthode - La démarche scientifique est une suite d'actions visant à comp répondre à une question, issue de l'observation du réel, des hypot infirmées confirmée: puis ou L'expérimentation est un des moyens de tester une hypothèse. l'observation ou la documentation. La démarche expériment manière d'effectuer une étape d'une démarche scientifique [W3].

- Les méthodes sont les règles, les principes généraux serval organiser une phase de recueil des données (méthode expé etc)[W2].

- Les techniques sont les outils, instruments de recueil d'obse questionnaire, tests, etc)[W2].

#### 2 - La recherche scientifique

#### **Dropbox**

Essayer

gratuitement

هي خدمة ختزين ومشاركة ملفات حملية عرب اإلنرتنت مقدمة من Dropbox ، .Inc، وهي شركة تقع يف سان فرانسيسكو ، كاليفورنيا. يوفر Dropboxبرانمج عميل ألنظمة Microsoft .الويب واجهة إىل ابإلضافةWindows Phone وBlackBerry OS وiOS وAndroid وGNU / Linux وMac OS X وWindows

Fonctionnalités

Tout ce dont les équipes ont besoin au même endroit

Comparer les<br>forfaits

**Tarifs** 

Dropbox Business est bien plus qu'un espace de stockage sécurisé pour les fichiers. C'est un espace de travail intelligent qui centralise les équipes, les outils et les contenus.

**Essayer gratuitement** 

**Dropbox Business** 

Aucune carte bancaire requise

![](_page_35_Picture_6.jpeg)

En savoir  $\sqrt{ }$ 

Contacter le service

commercial

![](_page_36_Picture_0.jpeg)

![](_page_37_Picture_0.jpeg)

#### **ResearchGate**

MOHAMMEDVI<br>UNIVERSITY

Benguerir, Morocco

هو موقع يقدم خدمة التواصل الاجتماعي للباحثين والعلماء من جميع التخصصات. متاح مجانًا ، وهو يسمح بالبحث العلمي الدلالي بالإضافة إلى سجل الملفات المشتركة.

![](_page_38_Figure_2.jpeg)

#### ❖ **تعريف االستبيان**

يستخدم الاستبيان لجمع المعلومات من مجموعة معينة من الأشخاص، هذه المعلومات يتم جمعها عن طريق مليء مجموعة أسئلة بالأجوبة المناسبة لها لكي يتم استخدام هذا الاستبيان و هذه المعلومات في عملية التحليل الاحصائي من خلالها، وتم ابتكار أول استبيان في جامعة لندن عام 1838. ❖ **طريقة عمل استبيان الكتروني**

الاستبيان مهم جدًا وخاصة في الحياة العملية، لذلك هناك طريقة عمل استبيان الكتروني ليتم الأخذ بالأراء، أو جمع معلومات من الأفراد عن طريق الإنترنت.

يوجد أكثر من نوع لالستبيان، ولكل نوع طريقة تطبيق وعمل والتي تحتاج إلى عدة خطوات عبر اإلنترنت حتى تكلل بالنجاح، ومنها: •يجب تحديد البيانات المراد جمعها والحصول عليها وفيما تستخدم وكيفية استخدامها.

•يمكن تكوين مجموعة أسئلة سهلة الجواب عليها وسهلة الفهم وبعيدة عن الخصوصيات والمعلومات الشخصية التي تحرج الشخص والتي يرغب في أال يجاوب عليها. •يجب عدم التطويل في رأس السؤال وكتابته في نطاق صغير وعدم تكرار السؤال بأكثر من صيغة، كما أن االستبيان يجب أال يتعدى الخمسة عشر سؤال. •يجب أن تخدم األسئلة االستبيان وعدم الخروج عن سياق الموضوع الذي وضع من أجله االستبيان، كما يجب استخدام األسئلة التي تكون إجابتها بنعم أو ال. •ويفضل استخدام الأسئلة ذات الاختيارات المتعددة والمحددة لأنها تخدم الاستبيان وتخدم الفرد في تحيد وجهة نظره، كما يجب وضع أسئلة محددة لا تتيح للفرد الذي يأخذ منه المعلومة أن يطيل الشرح بها أو تساعده على الهروب من اإلجابة.

•البد من ترتيب األسئلة بشكل منظم وسهل حتى ال ترهق الفرد في اإلجابة عليها.

•كما يجب وضع مكافآت لمن ينجز االستبيان بشكل كامل مثل نزول خصومات شرائية.

•ويجب ً أيضا عند كتابة االستبيان ضرورة مراعاة الهدف الناشئ من أجله االستبيان ويمكن الحصول على األجوبة من خالل اإلرسال عن طريق البريد االلكتروني. •كما يجب طمأنة الفرد الذي يقوم باالستبيان بأن هذه المعلومات تكون في سرية تامة وال يمكن استخدامها إال في هذا المجال فقط وخدمة الغرض من االستبيان مع تقديم الشكر لمن قام باالستبيان.

## ❖ **طريقة عمل استبيان الكتروني على جوجل درايف بشكل مجاني**

يتم تسجيل الدخول إلى حساب جوجل عن طريق اإليميل وكلمة المرور بشرط أن يكون البريد اإللكتروني من النوع جيميل. ويتم بذلك بنسخ هذا الرابط http://accounts.google.com ثم لصقة في شريط العنوان ثم نقوم بالضغط على أنتر، وبعد ذلك نقوم بالضغط على رمز جوجل درايف ونختار منه إنشاء نموذج.

- 1) يتم الوصول إلى صفحة مستندات جوجل /<u>https://docs.google.com/forms/u/0 .</u> 2) واختيار كلمة جديد من اليسار العلوي ثم نختار كلمة نماذج.
	- 3) ونختار منها نموذج االستبيان ونقوم بوضع اسم له ووصف في المكان المخصص.
- 4) ثم نقوم باختيار كلمة إضافة سؤال وتقع في اليسار العلوي ونقوم بكتابة الأسئلة المراد جمع البيانات من خلالها.
- 5) ثم نختار شكل السؤال الذي يتيح لنا تجميع البيانات بشكل دقيق حيث يوجد أكثر من شكل داخل النموذج فمنه ما يتيح اإلجابة بشكل فقرات أو يتم الكتابة في صندوق نصي.
- 6) ومنها ما يمكن تحديد أكثر من مربع لوضع أكثر من خيار لإجابة السؤال، ويوجد نوع الأسئلة وتسمى أسئلة التقييم وهي تبدأ من واحد لأربعة ويتم اختيار رقم واحد منها.
	- 7) ثم نقوم بإرسال ومشاركة االستبيان مع العدد المراد والمناسب لجمع المعلومات وهذا من خالل الضغط على زر في أسفل الشاشة.
	- 8) أو يمكن مشاركته مع مواقع اإلنترنت وذلك من خالل الضغط على خيار المزيد من اإلجراءات والمشاركة عن طريق البريد اإللكتروني.

## **مواقع يتم من خاللها إعداد استبانة إلكترونية Questionnaire Online**

[Survey Monkey](https://www.surveymonkey.com/) موقع✓ [Type form](http://www.typeform.com/) موقع✓ ✓موقع [Google](https://www.google.com/forms/about/) [Zoho Survey](https://www.zoho.com/survey/) موقع✓ [Survey Planet](https://www.surveyplanet.com/) موقع✓ [Client Heartbeat](https://www.clientheartbeat.com/) موقع✓

![](_page_41_Picture_0.jpeg)

![](_page_42_Picture_0.jpeg)

# THANK YOU

boudjelidaamina@gmail,com